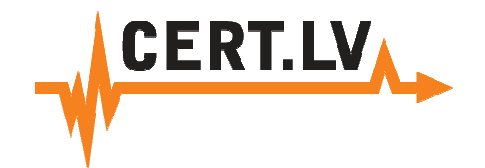

**25.04.2013, WrUT**

**Bernhards Blumbergs, CERT.LV**

**BAITSE guest lecture**

## **Basics of executing apenetration test**

### **Outline**

• Reconnaissance and footprinting

- Scanning and enumeration
- System exploitation

### **Outline**

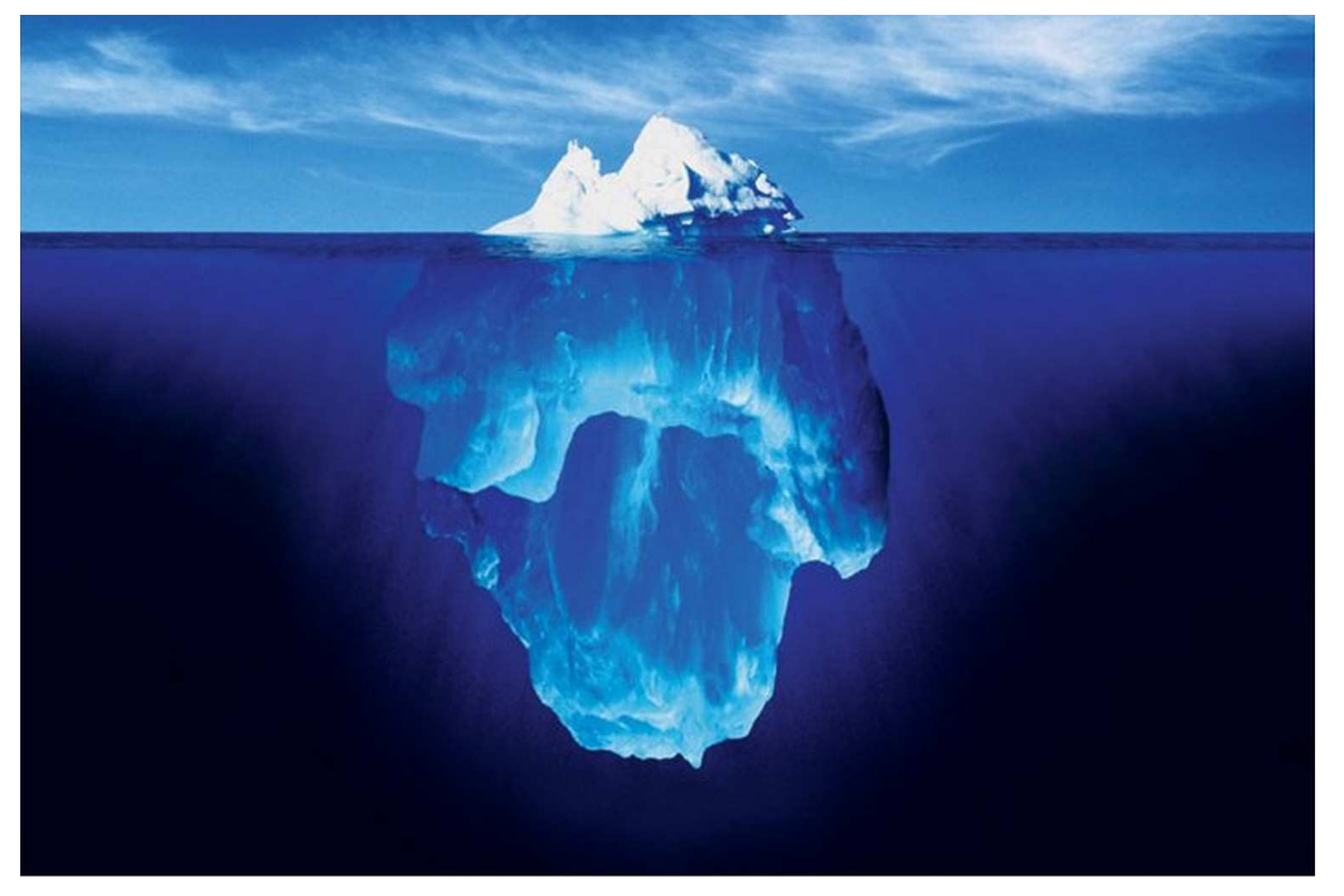

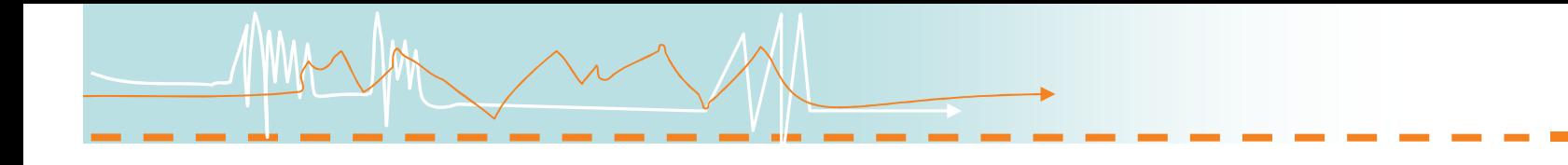

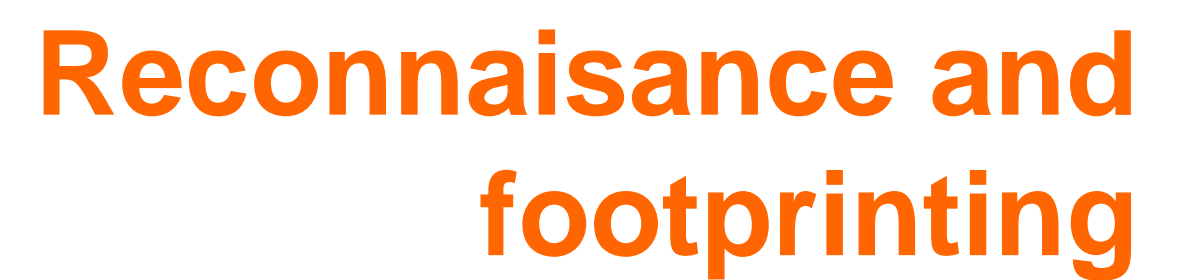

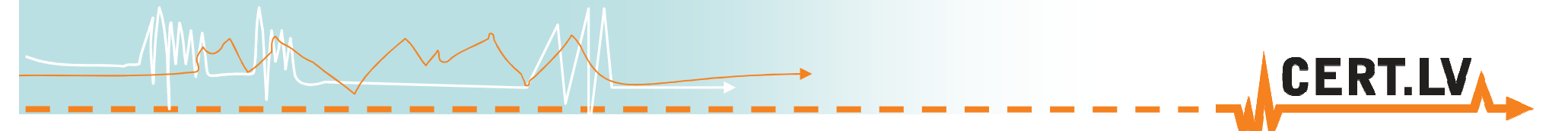

What is footprinting?

- Collect and uncover information
- Know your target
- Plan and prepare your attack

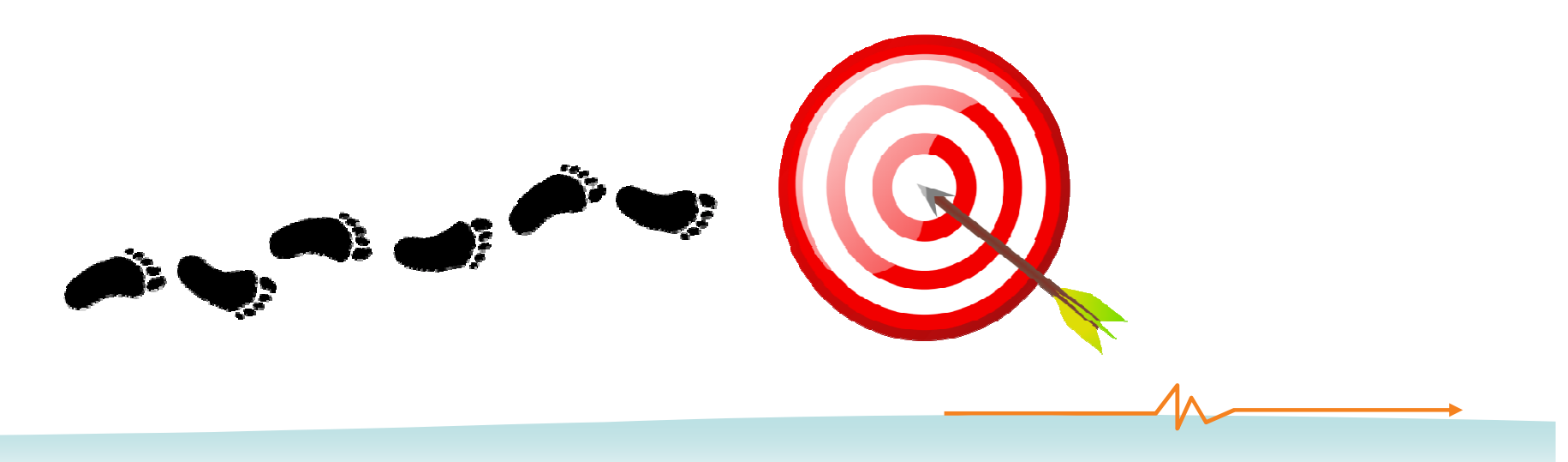

Footprinting types

- Internet footprinting
- Organizational footprinting
- Whois footprinting
- DNS footprinting
- Network footprinting
- Website footprinting
- E-mail footprinting
- Google hacking
- Vulnerability identification

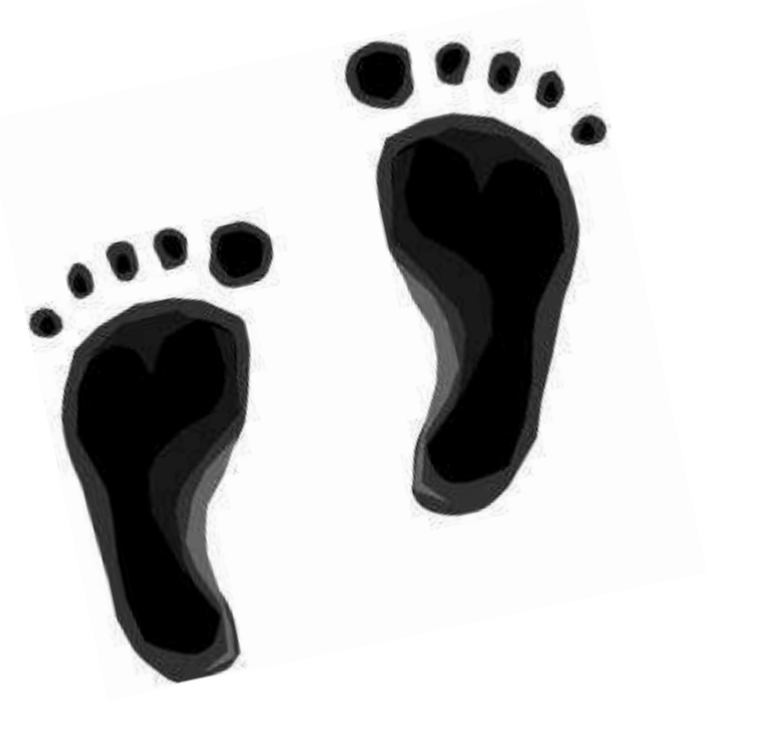

**CERT.** 

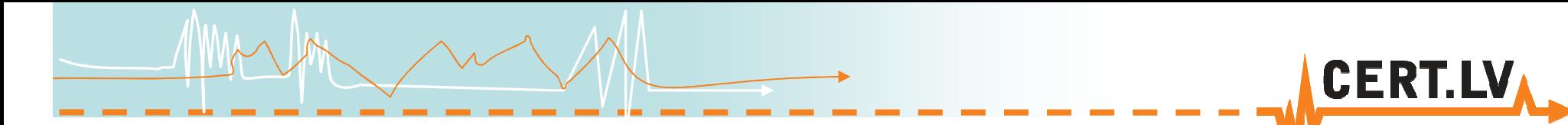

### Open Source Intelligence

### •Reconnaissance information derived from publicly available sources

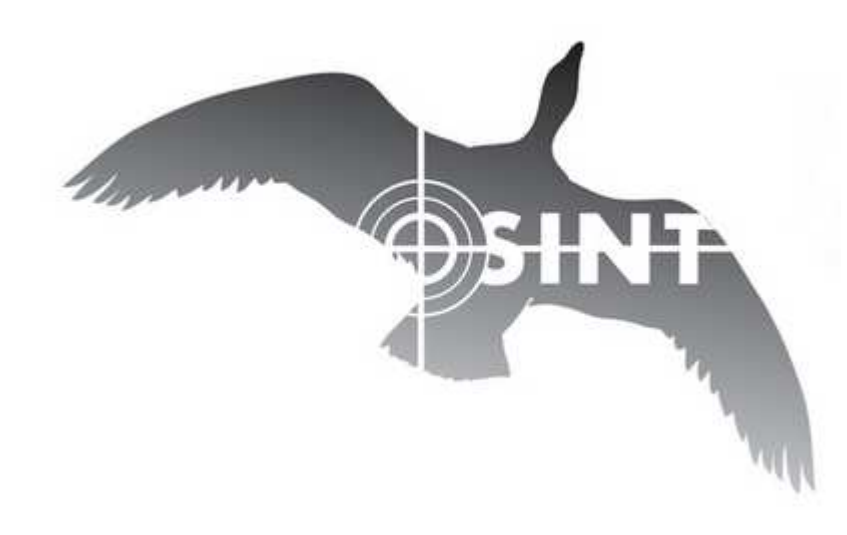

### Reconnaissance types

- Passive
	- and the state of the No interaction with the target

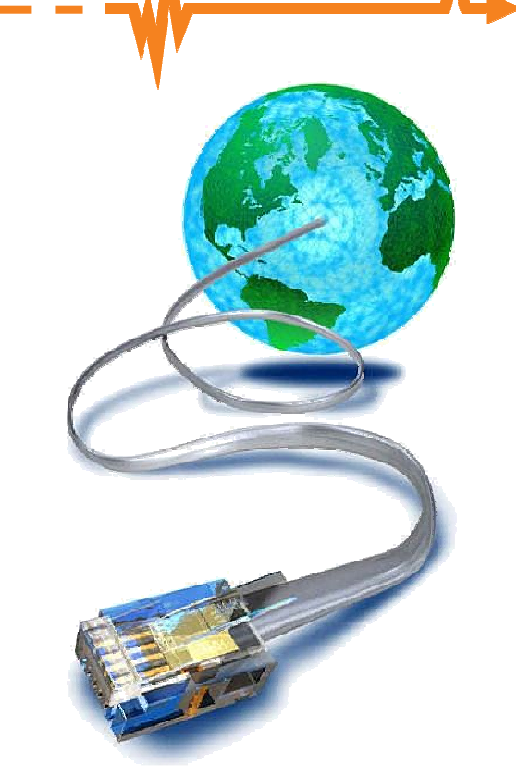

- Active
	- **Links of the Company** Interaction with target directly or indirectly

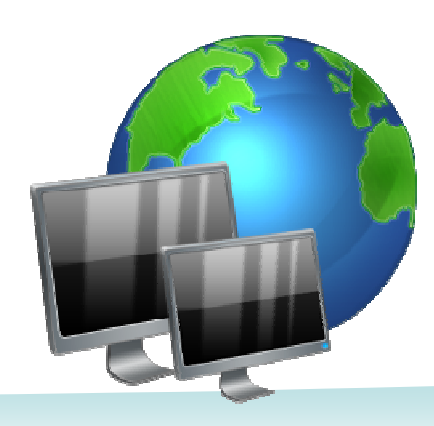

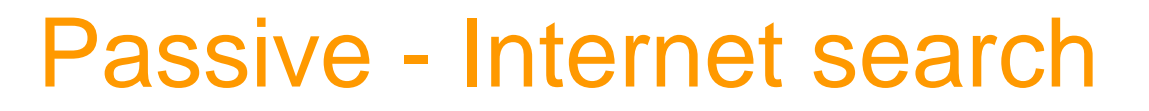

### • Company URLs

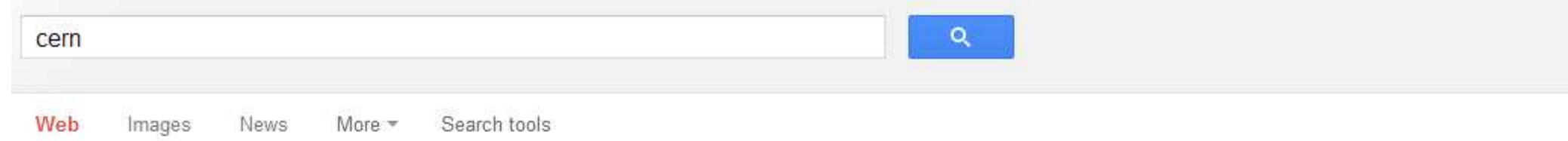

About 25,700,000 results (0.39 seconds)

#### **CERN** - the European Organization for Nuclear Research

www.cern.ch/ - Cached

Feb 22, 2013 - European Laboratory for Particle Physics. Includes an introduction of the laboratory, information on experiments being conducted, publication ... Score: 26 / 30 - 42 Google reviews

Route de Meyrin 385 1217 Meyrin, Switzerland ◉ +41 22 767 84 84

Users' pages - Careers at CERN

#### **CERN** - The Large Hadron Collider

public.web.cern.ch/public/en/lhc/lhc-en.html - Cached The Large Hadron Collider (LHC) is a gigantic scientific instrument near ...

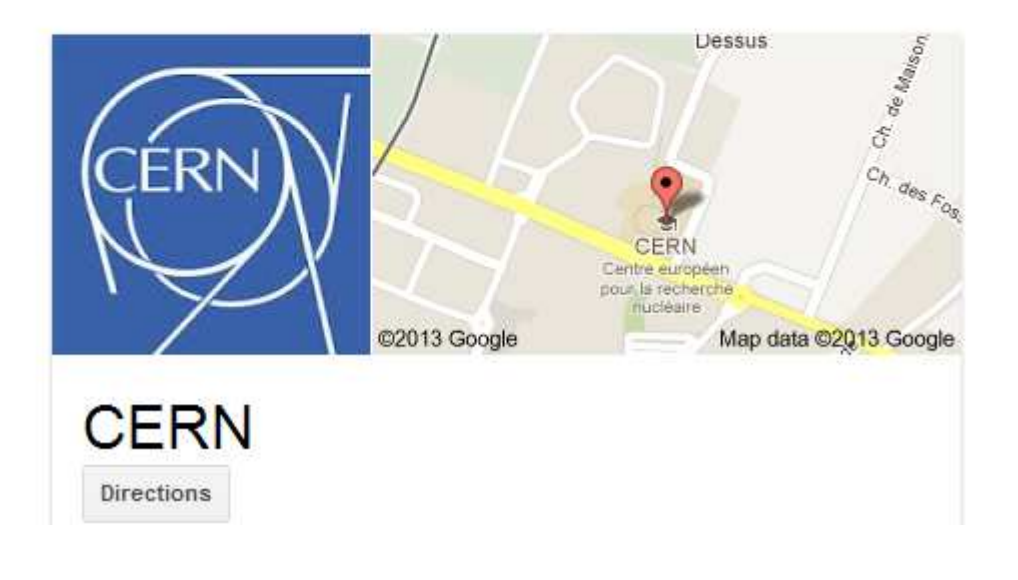

### • Public and restricted websites

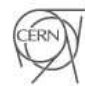

European Organization for Nuclear Research

Search

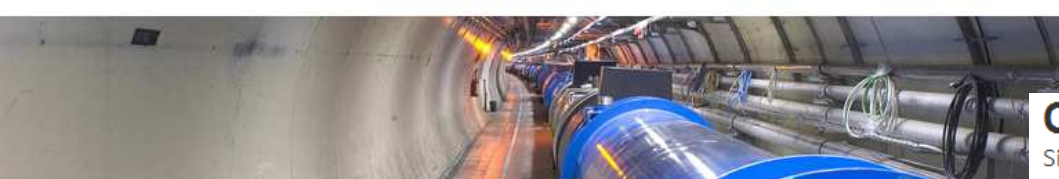

**CERN Single Sign-On** 

Sign in with a CERN account, a Federation account or a public service account

#### 11 February Long Shutdown: Exciting times ahead

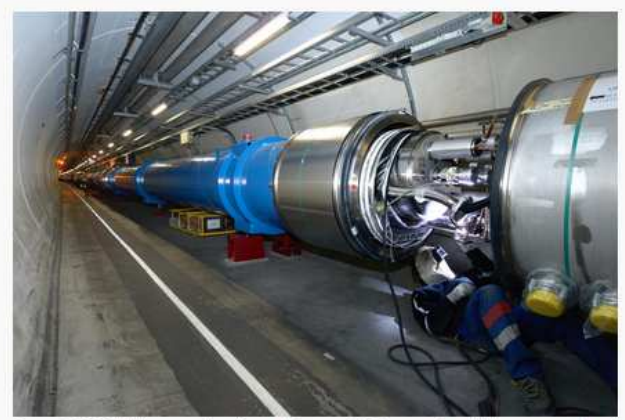

Over 10,000 high-current splices between LHC magnets will be opened and consolidated during the first Long Shutdown of the LHC. This image shows their installation in 2007 (Image: CERN)

#### **INFORMATION FOR:**

CERN staff and users **Journalists** Kids Our neighbours

#### **INFORMATION ABOUT:**

CERN in a nutshell Science at CERN Research at CERN The Large Hadron Collider (LHC) People at CERN **Education at CERN** CERN and the environment

#### PUBLICATIONS:

CERN Courier **CERN Bulletin** 

**Service Scriptor (Chinese** 

#### Sign in with your CERN account Reminder: you have agreed to comply with the CERN computing rules Use credentials Username or Email address Password Sign in Remember Username or Email Address Need password help? Use one-click authentication Sign in using your current Windows/Kerberos credentials [autologon]

**CERT.LV** 

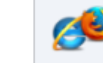

Use your current authentication token. You need Internet Explorer on CERN Windows or Firefox on SLC

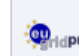

(Firefox help here).

#### Sign in using your Certificate [autologon]

Use a EuGridPMA trusted certificate. Don't forget to first map your Certificate to your CERN Account.

Use strong two factor authentication [show]

- Company information:
	- and the state of the Company registry databases
	- and the state of the Financial information
	- and the state of the Personnel
	- and the state of the Press releases
	- and the state of the Vacancies, jobs sites
	- and the state of the **Procurements**

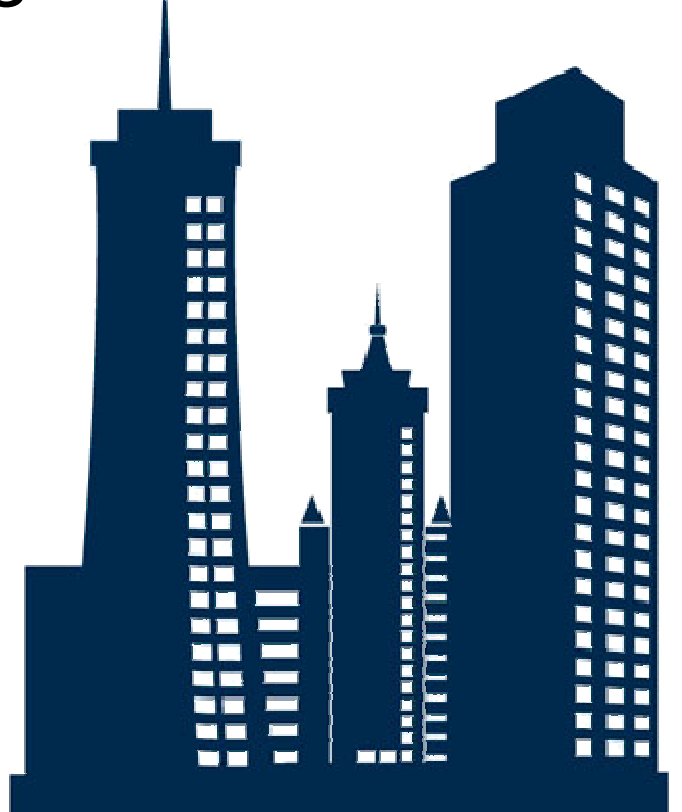

CERT.

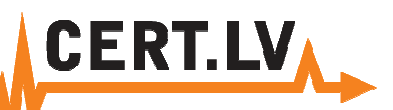

- People search:
- Pipl.com, Peekyou.com

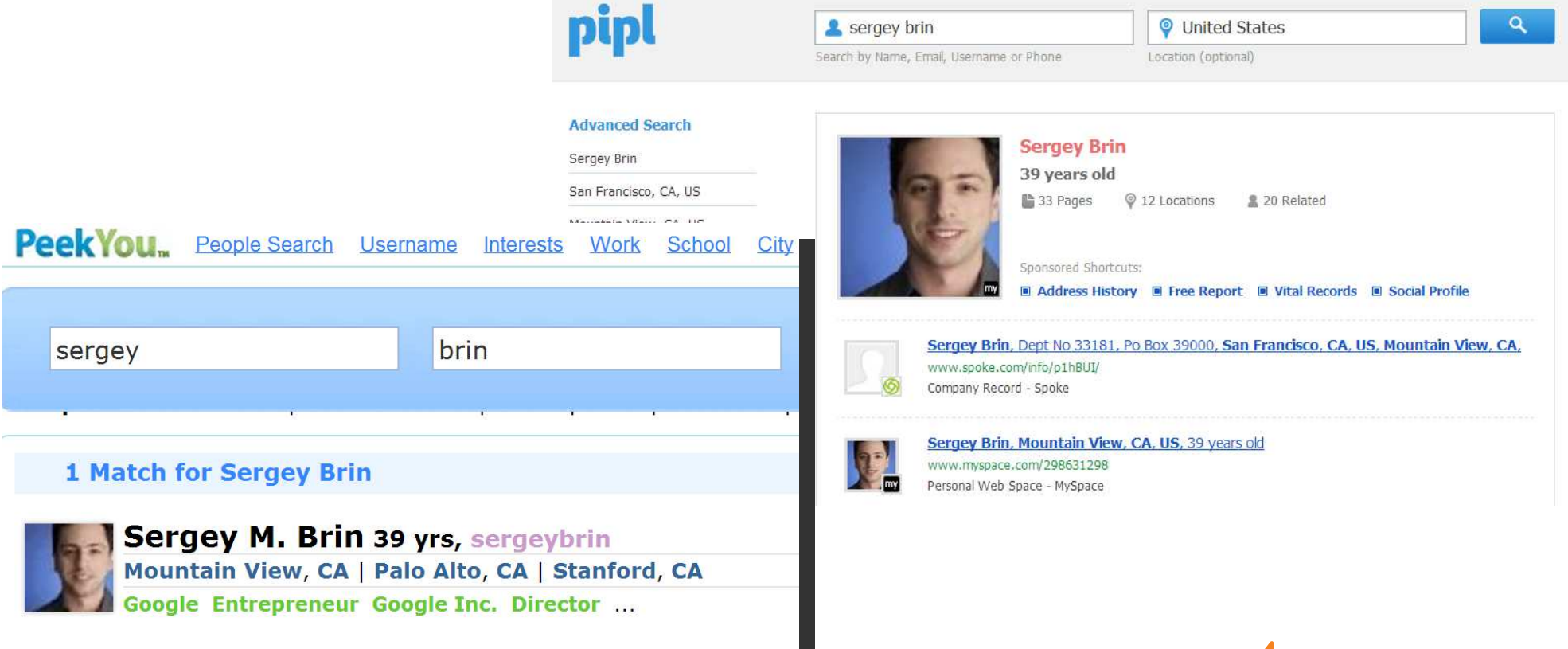

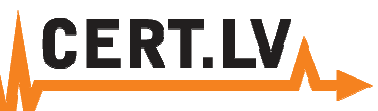

View full profile

### Passive - Internet search

**View full profile** 

- Social networks:
- Linkedin.com

#### Linked in

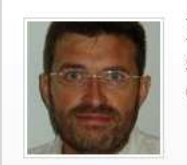

**Pierre Bonnal** Senior Project Engineer at CERN Geneva Area, Switzerland | Research

#### Join LinkedIn and access Pierre Bonnal's full profile.

As a LinkedIn member, you'll join 200 million other professionals who are sharing connections, ideas, and opportunities. And it's free! You'll also be able to:

- See who you and Pierre Bonnal know in common
- Get introduced to Pierre Bonnal
- Contact Pierre Bonnal directly

#### Pierre Bonnal's Overview

- Current Senior Project Engineer at CERN Senior lecturer at Université de Lausanne / HEC School of Business Senior lecturer at Université de Genève / HEC School of Business
- Past Consultant en management at Bonnal & futurs associés Professor; Dean of the Business Administration Department at University of Applied Sciences Western Switzerland / Haute école de gestion de Genève Senior lecturer at Conservatoire National des Arts et Métiers, Paris / Institut International de Management see all -
- Education Institut National Polytechnique de Toulouse Université Paul Cézanne (Aix-Marseille III) Université du Québec à Trois-Rivières see all \*
- Connections 342 connections Websites cern.ch/puresafe hec.unil.ch/faculty/pbonnal

Linked in

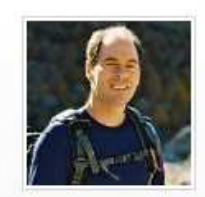

**Tim Smith** IT Group Leader at CERN Geneva Area, Switzerland | Research

#### Join LinkedIn and access Tim Smith's full profile.

As a LinkedIn member, you'll join 200 million other professionals who are sharing connections, ideas, and opportunities. And it's free! You'll also be able to:

- See who you and Tim Smith know in common
- Get introduced to Tim Smith
- Contact Tim Smith directly

#### **Tim Smith's Overview**

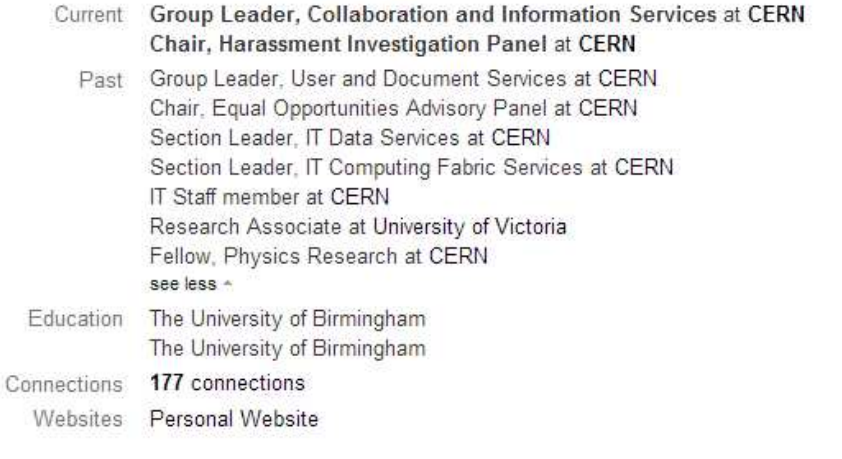

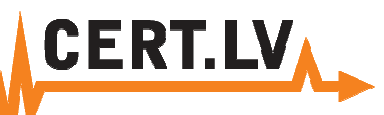

### **Tweets**

- Social networks:
- Facebook, Twitter

### **Tweets**

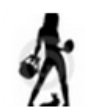

#### **Rita Stiene @zakitis69**

Big shift tonight! Migrating corporate test environment from VirtualBox to Hyper-V on Win2k8r2 production environment. Four beers packed! :) Expand

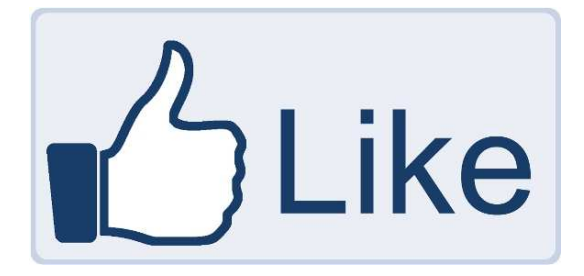

**Rita Stiene @zakitis69** 8 secs How in the hell will I sort this mess out? Two sleepless weeks here I come! plc.twitter.com/6flXGf7WLI ■ Hide photo < Reply 
■ Delete ★ Favorite ••• More

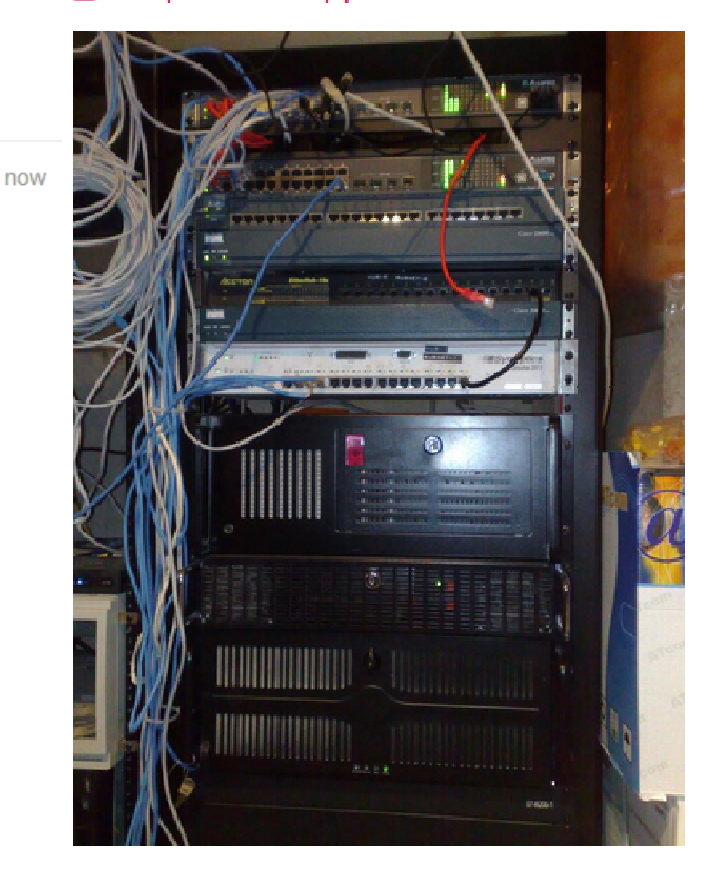

- Social networks:
- Forums and groups

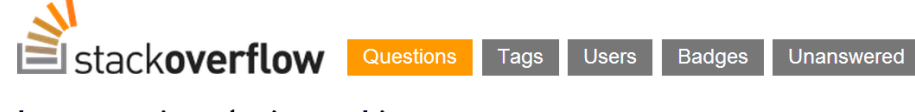

#### Log error in velocity on Linux systems

When instatiating Velocity I get this error (posted just the "caused by"-messages):

java.lang.RuntimeException: Velocity could not be initialized!

- $\overline{\phantom{0}}$ Caused by: org.apache.velocity.exception.VelocityException: Error initializing log
- Caused by: org.apache.velocity.exception.VelocityException: Failed to initialize a
- Caused by: java.lang.RuntimeException: Error configuring Log4JLogChute : Caused by: java.io.FileNotFoundException: velocity.log (Permission denied)

#### microsoft.public.dataprotectionmanager >

hypery backup error.. "unable to configure protection" R+1 12 posts by 2 authors in microsoft.public.dataprotectionmanager

#### markm75g

Groups

I have dpm 2007 sp1 with the latest service patches and updates (2008 x64) enterprise)...

С

The hyperV server is 2008 datacenter qui.. with the latest updates..

This hypery server has been rebooted (i had to to even have the ym's show up in dpm for some reason, as they disappeared, this a separate earlier issue)..

I checked off the backup of "child partitions" for the various VMs..

I end up with an error.. unable to configure protection on most of them.. a few did work

The error details are as follows:

Affected area: \Backup Using Child Partition Snapshot\VSIntranet01 Occurred since: 3/15/2009 4:13:53 PM **Description:** 

DPM could not start a recovery, consistency check, or initial

Search this thread V \Backup Using Child Partition omain.local for following reason:

**CERT.** 

に言

 $\equiv$ 

#### ronnielebaron 09-05-2012 at 05:35:37 PM

I work for a small radio station. We have about 85 devices on our network, running off a cisco 881 router. For one reason or other, after a couple hours the past few days, it has been locking up and funneling down my internet connection from 20 mbps to around .5. At first I naturally called and chewed out the internet guys, but they kept saying everything looked fine on their end. Finally, in a fit of desperation, I rebooted the router, and my connection shot back up to 20 megs. A few hours later, I got calls saying it had dropped back down again. I rebooted the router, same result. So what I'm wondering is, what's the next step in troubleshooting this thing? Is it the router itself, or is there something on the network spamming through the internet? I'm fairly new to the world of business networking and could really use whatever help anyone can offer!

 $\mathbf{v}$ 

VSS provider is in a bad state. Either it a bad state during the current error (0x80042318) (0x80042318)) ck that the Event Service and the VSS service ated with these services in the Iver02.domain.local. Please allow 10 retry the operation.

> See more for " [Solved] Cisco 881 router problems"

**Add A Reply** 

32612

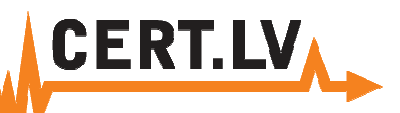

• Location information

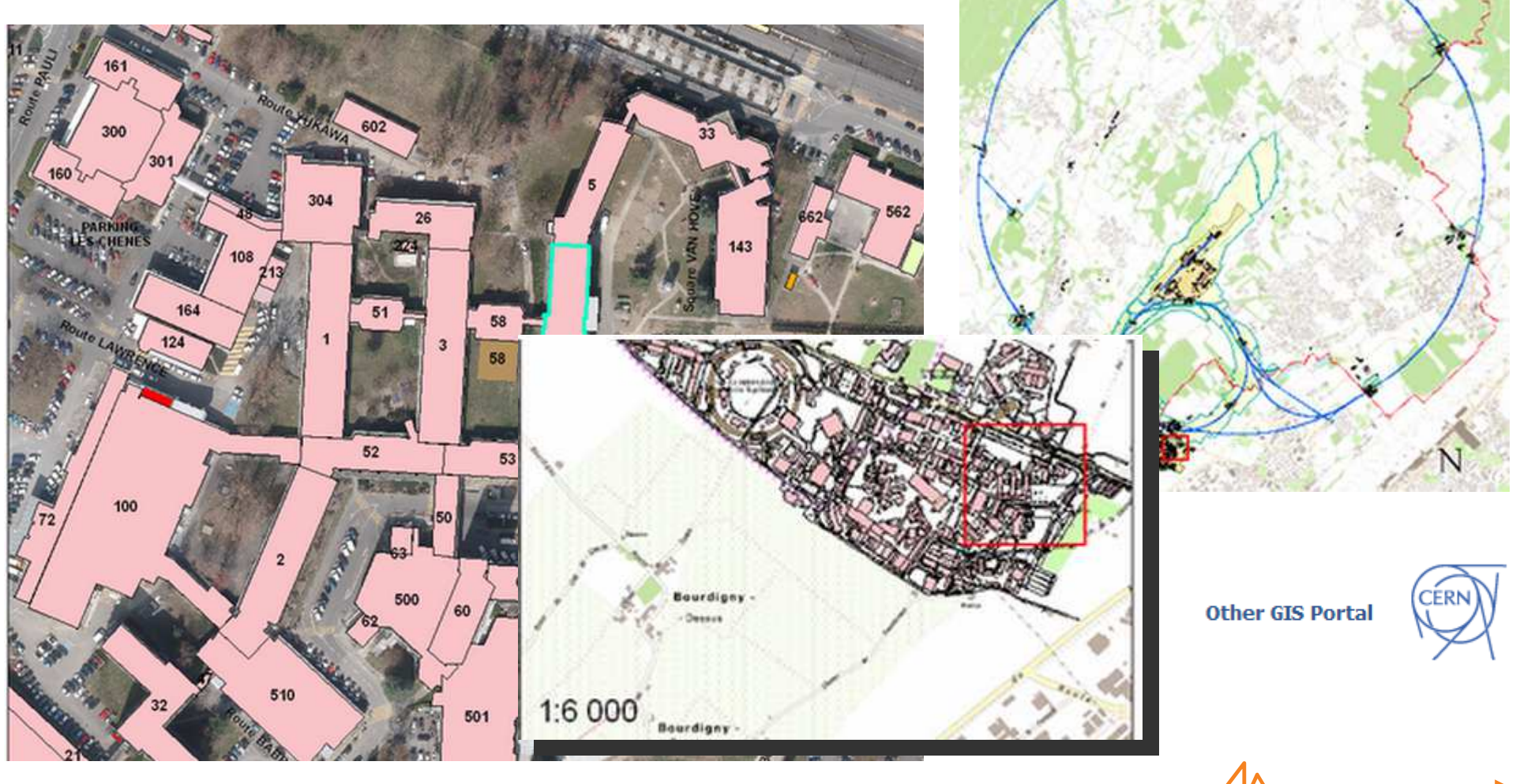

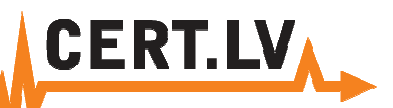

### • Google cache

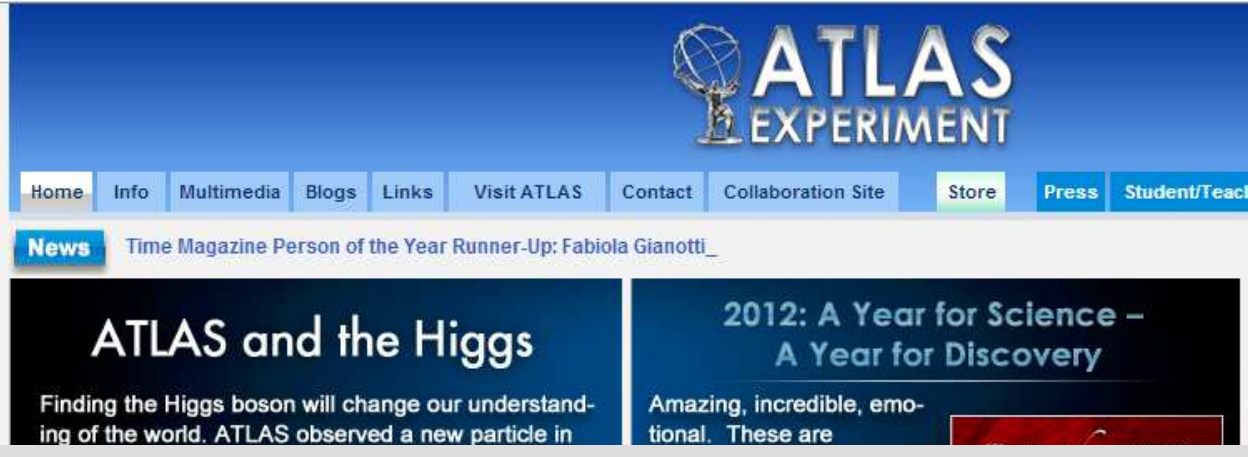

This is Google's cache of http://atlas.ch/. It is a snapshot of the page as it appeared on 21 Feb 2013 07:49:09 GMT. The current page could have changed in the meantime. Tip: To quickly find your search term on this page, press Ctrl+F or \$8-F (Mac) and use the find bar.

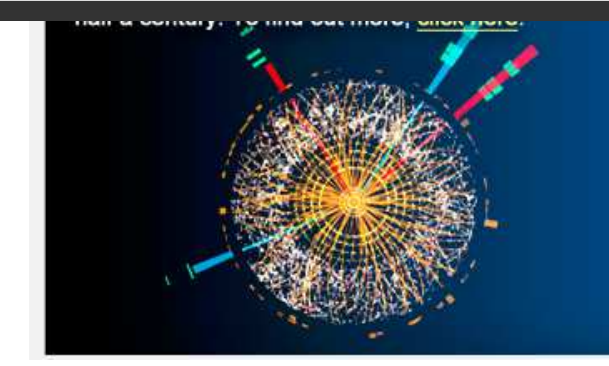

fantastically uncommon year for ATLAS, one of the main experiments at **CERN: marvellous** machine performance, numerous and interesting physics results, plenty of interactions with students and general public, and - last but not least - a major discovery! More...

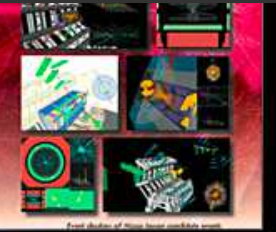

### • Internet Archive – wayback machine

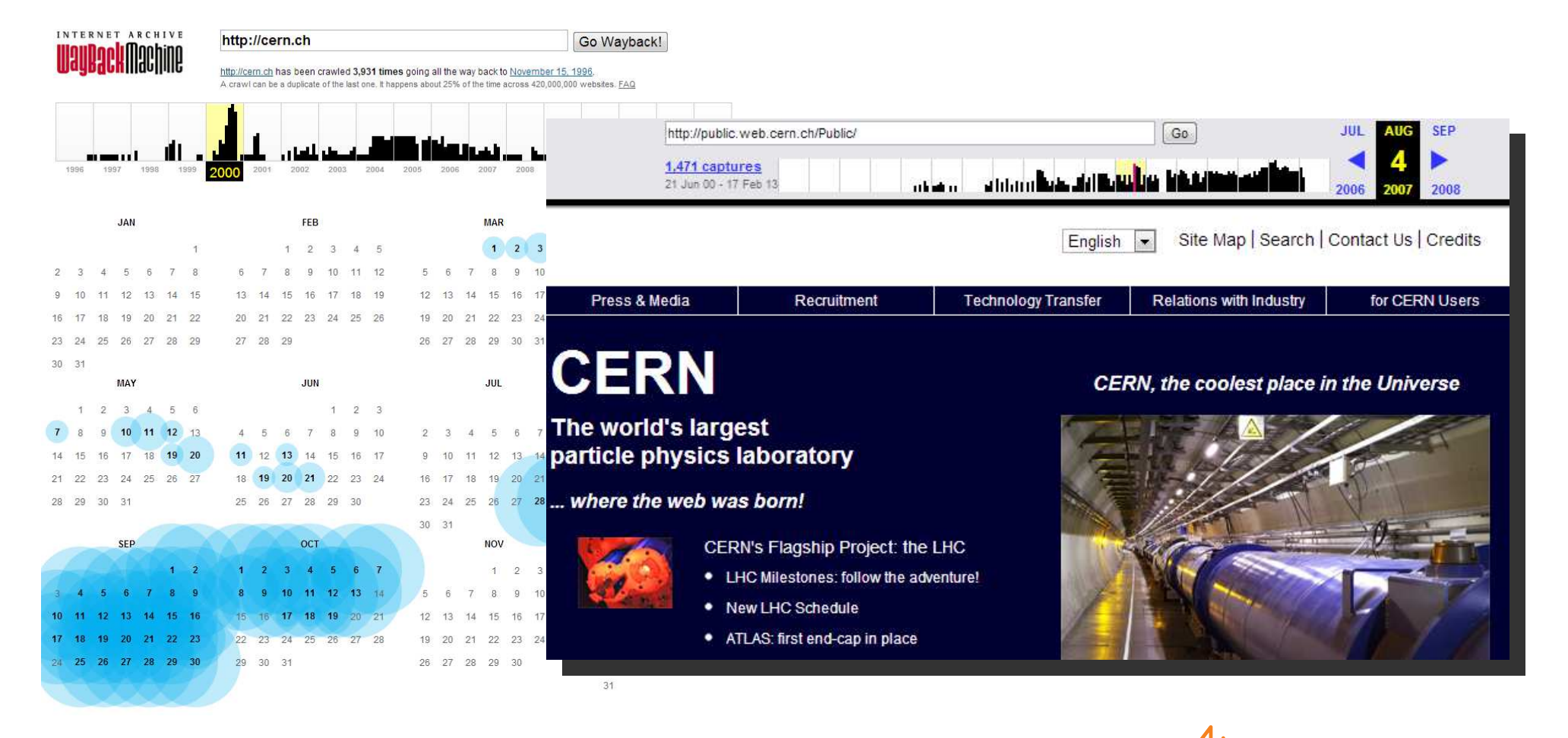

### • Google alerts

Google Alerts are email updates of the latest relevant Google results (web, news, etc.) based on your queries.

Enter a search query you wish to monitor. You will see a preview of the type of results you'll receive.

Some handy uses of Google Alerts include:

- + monitoring a developing news story
- keeping current on a competitor or industry
- getting the latest on a celebrity or event
- keeping tabs on your favorite sports teams

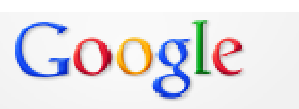

**Alerts** 

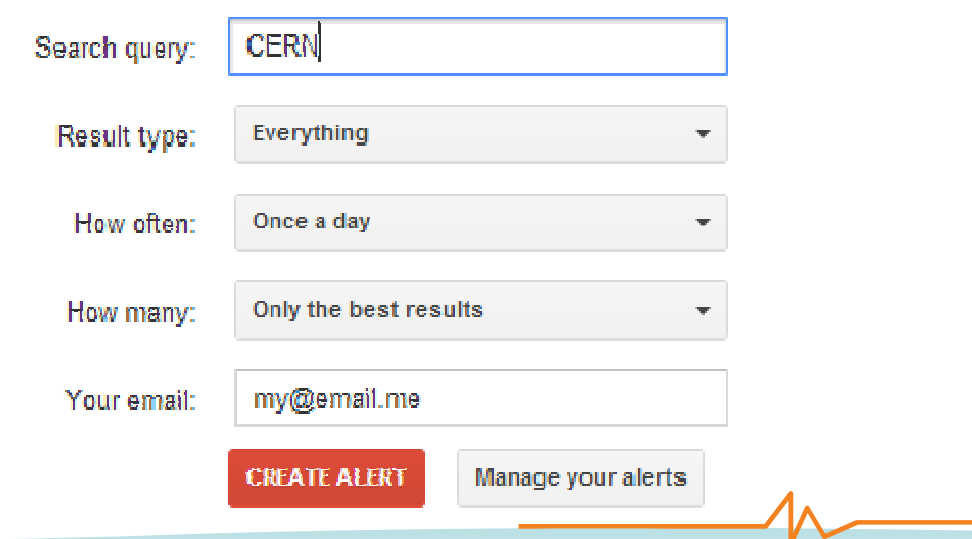

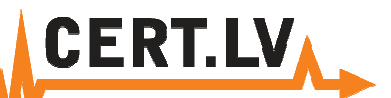

### Passive - Whois, domain footprinting

### • Whois data

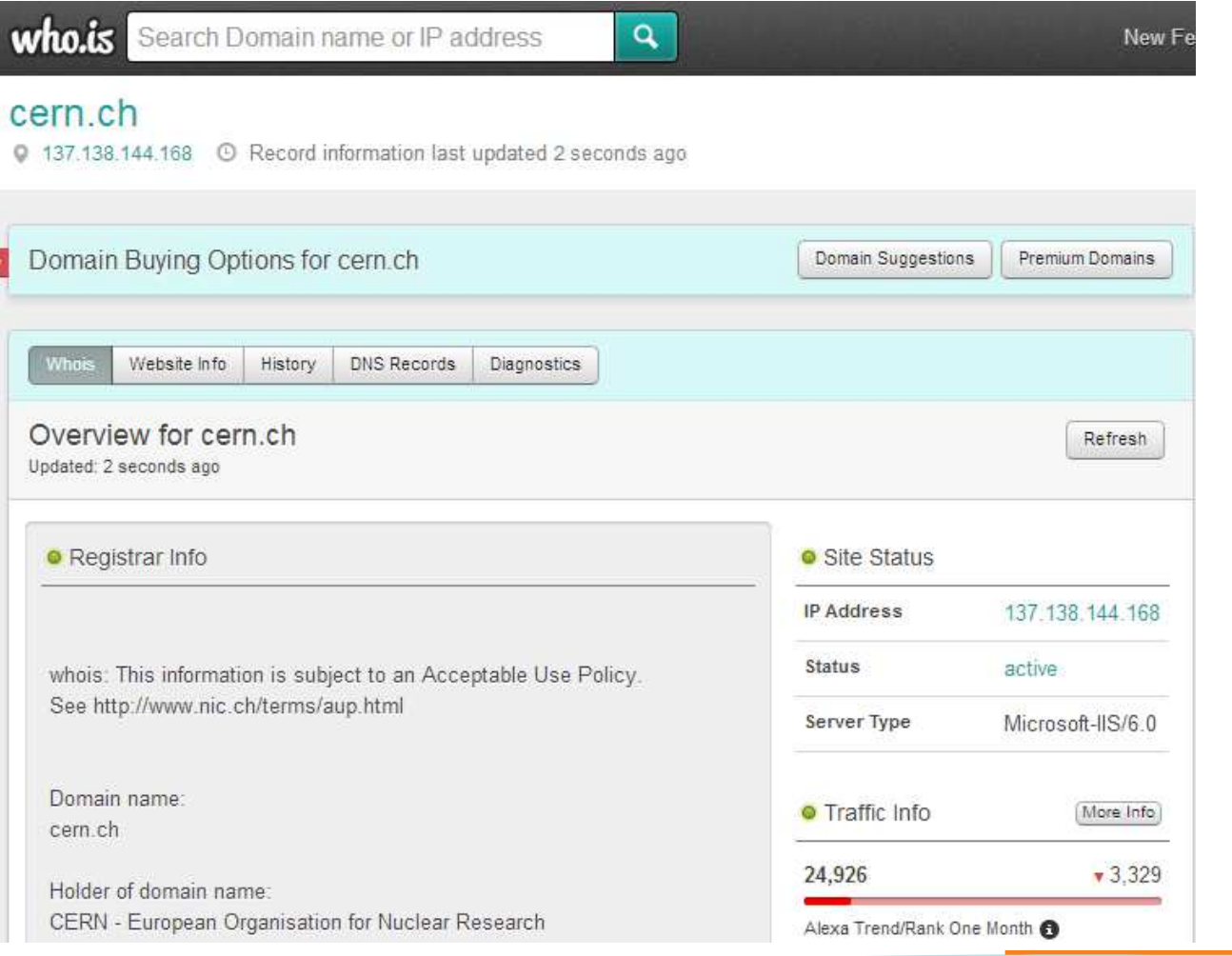

### Passive – Whois, domain footprinting

### • Regional Internet registries (RIRs)

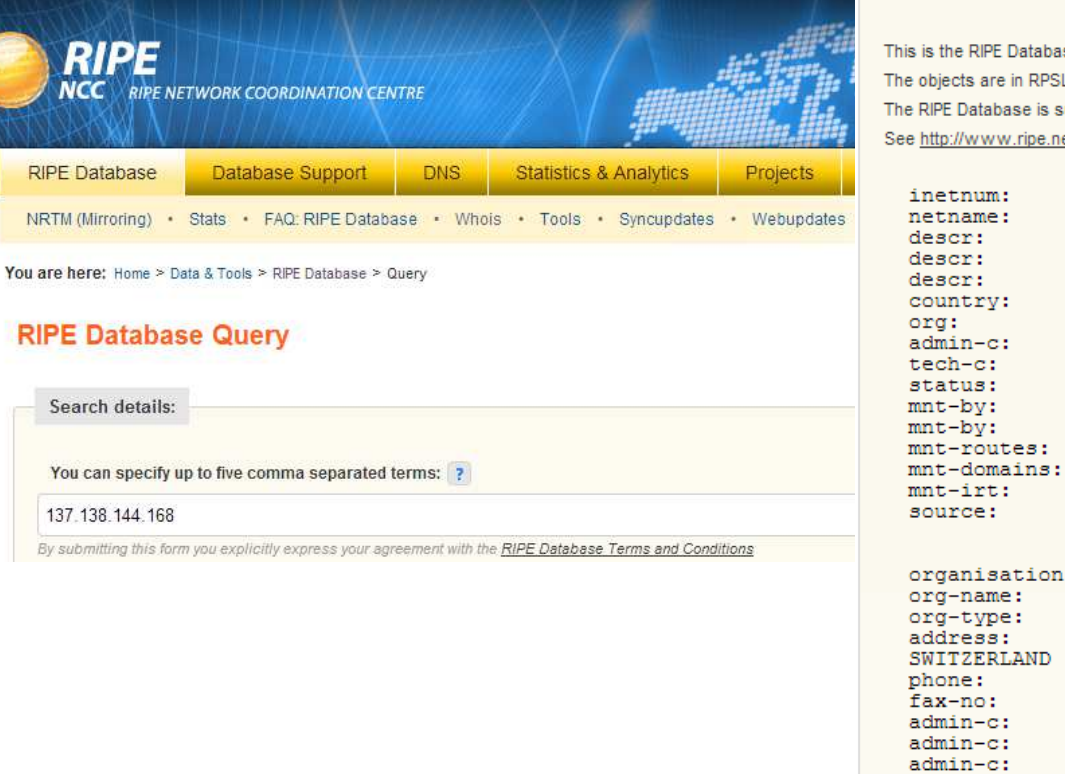

#### **Search results**

se search service. L format ubiect to Terms and Conditions et/db/support/db-terms-conditions.pdf

#### $137.138.0.0 - 137.138.255.255$ CERN-GPN CERN- European Organization for Nuclear Research CERN Campus Network CH-1211 Geneva 23, Switzerland CH ORG-CEOf1-RIPE JIMI1-RIPE CNOC5-RIPE EARLY-REGISTRATION RIPE-NCC-HM-MNT CERN-MNT CERN-MNT CERN-MNT IRT-CERN-CERT RIPE #Filtered

**CERT.LV** 

P

ORG-CEOf1-RIPE CERN - European Organization for Nuclear Research LIR CERN IT department - CS group CERN CH-1211 Geneva 23 +41 22 76 74417 +41 22 76 77155 DGR6-RIPE EM9228 JIMI1-RIPE mnt-ref: CERN-MNT mnt-ref: RIPE-NCC-HM-MNT  $mnt-by:$ RIPE-NCC-HM-MNT RIPE #Filtered source:

### Passive – Whois, domain footprinting

**CERT.LV** 

• Domain information

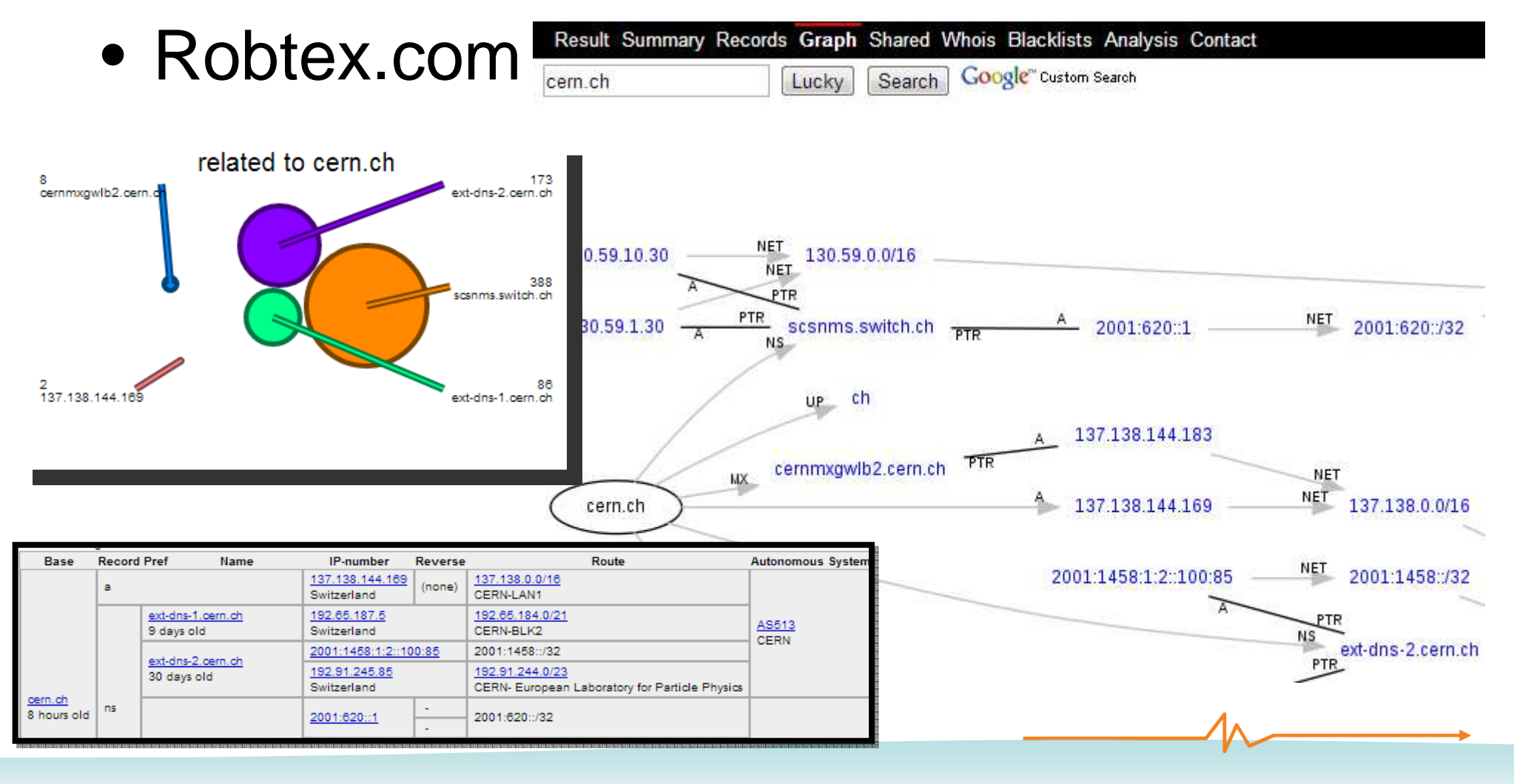

### Passive – Whois, domain footprinting

- Domain information
- Netcraft.com□ Background

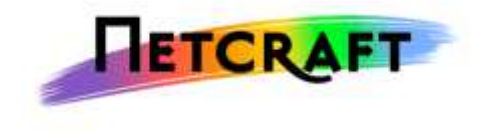

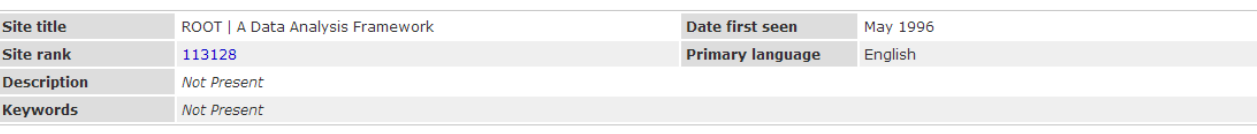

**CERT.LV** 

#### □ Network

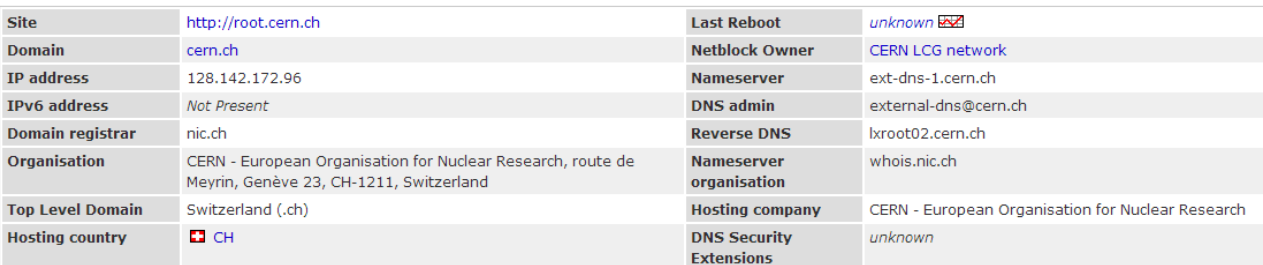

#### Results for cern ch

Found 44 sites

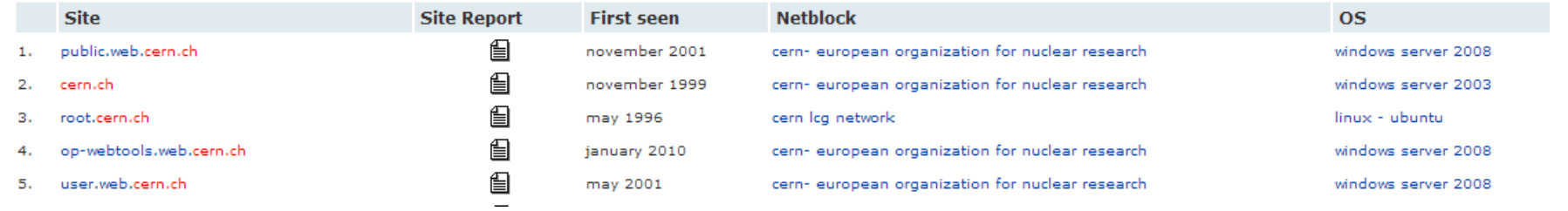

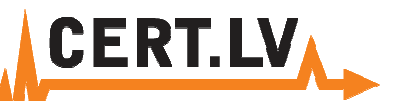

Passive - Whois, domain footprinting

• Domain information

lockout@ubu1004-64:~\$ host cern.ch cern.ch has address 137.138.144.169 cern.ch mail is handled by 10 cernmxqwlb2.cern.ch.

• host, whois, nslookup, dig

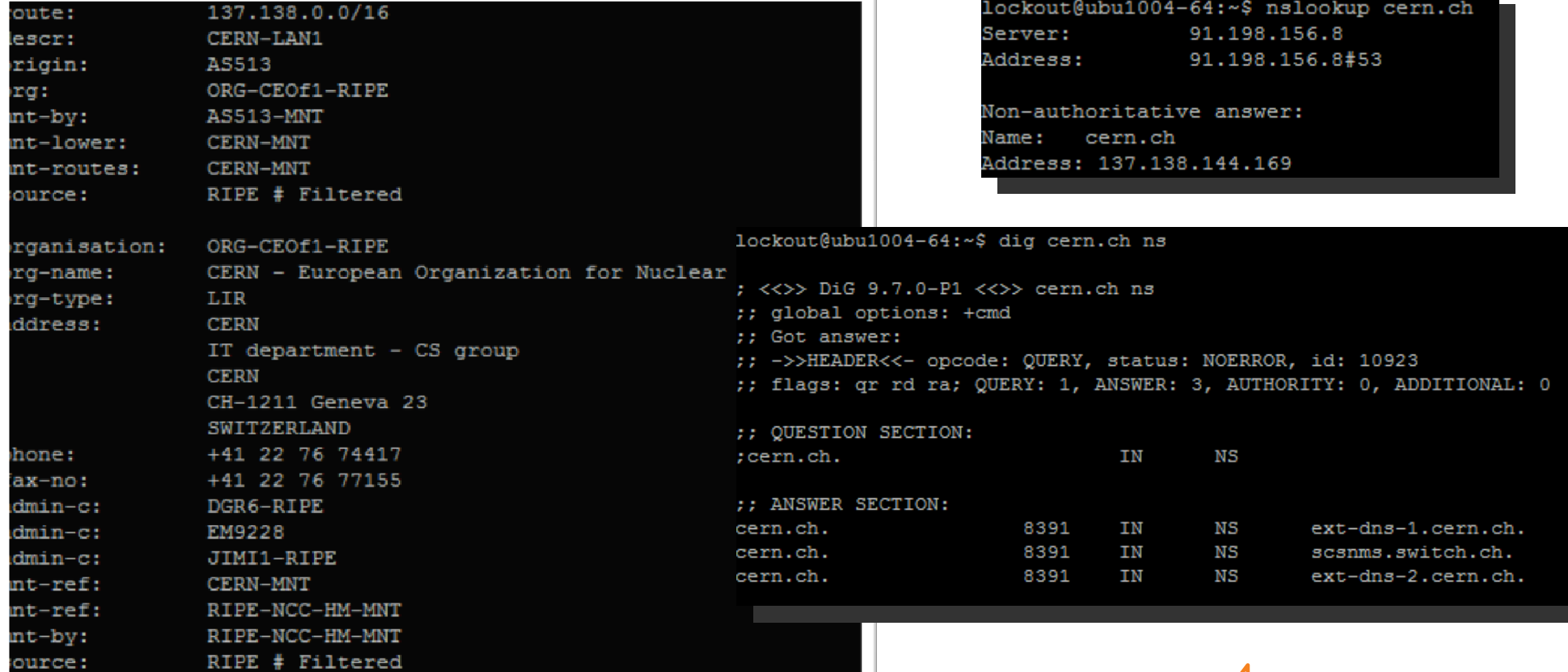

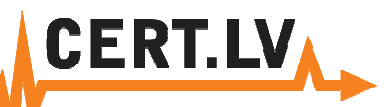

### Passive - Google hacking

• Google hacking

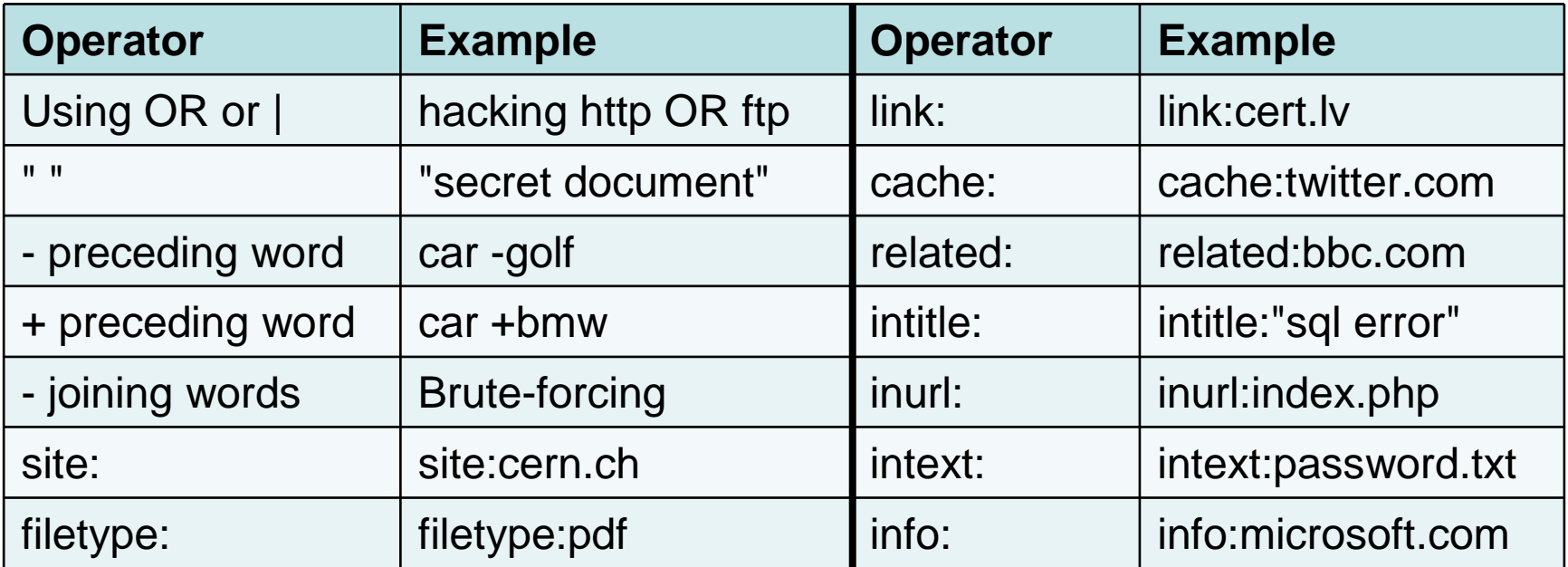

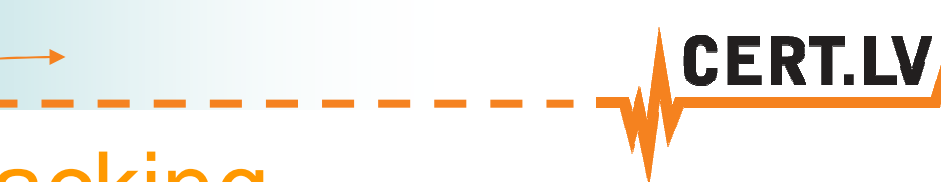

### Passive - Google hacking

### • Google hacking database

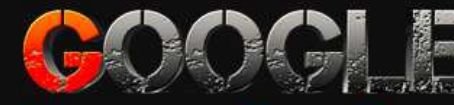

### **HACKING-DATABASE**

Welcome to the google hacking

We call them 'googledorks': Inept or foolish people as reveale fools, you've found the center of the Google Hacking Universe

Google

Search Google D

Category: All

Free text sea

### **Latest Google Hacking Entries**

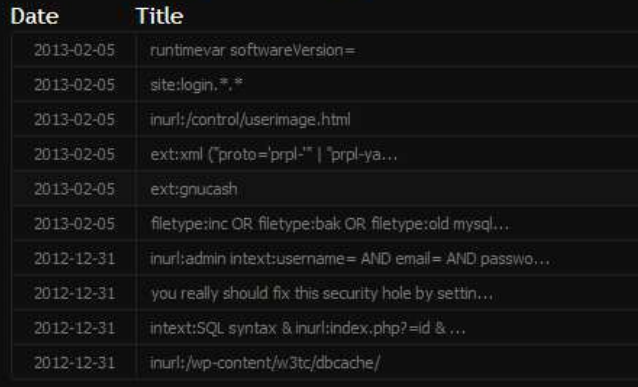

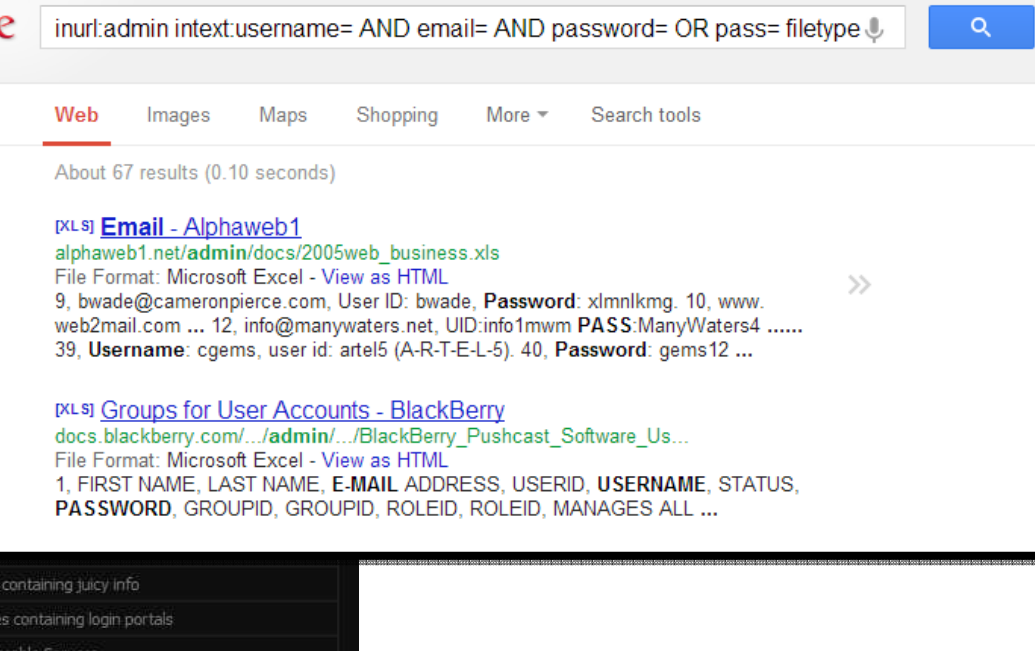

Vulnerable Servers

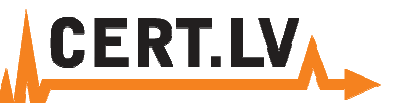

Passive - Vulnerability databases

### • Vulnerability databases

automation of

management, security

vulnerability

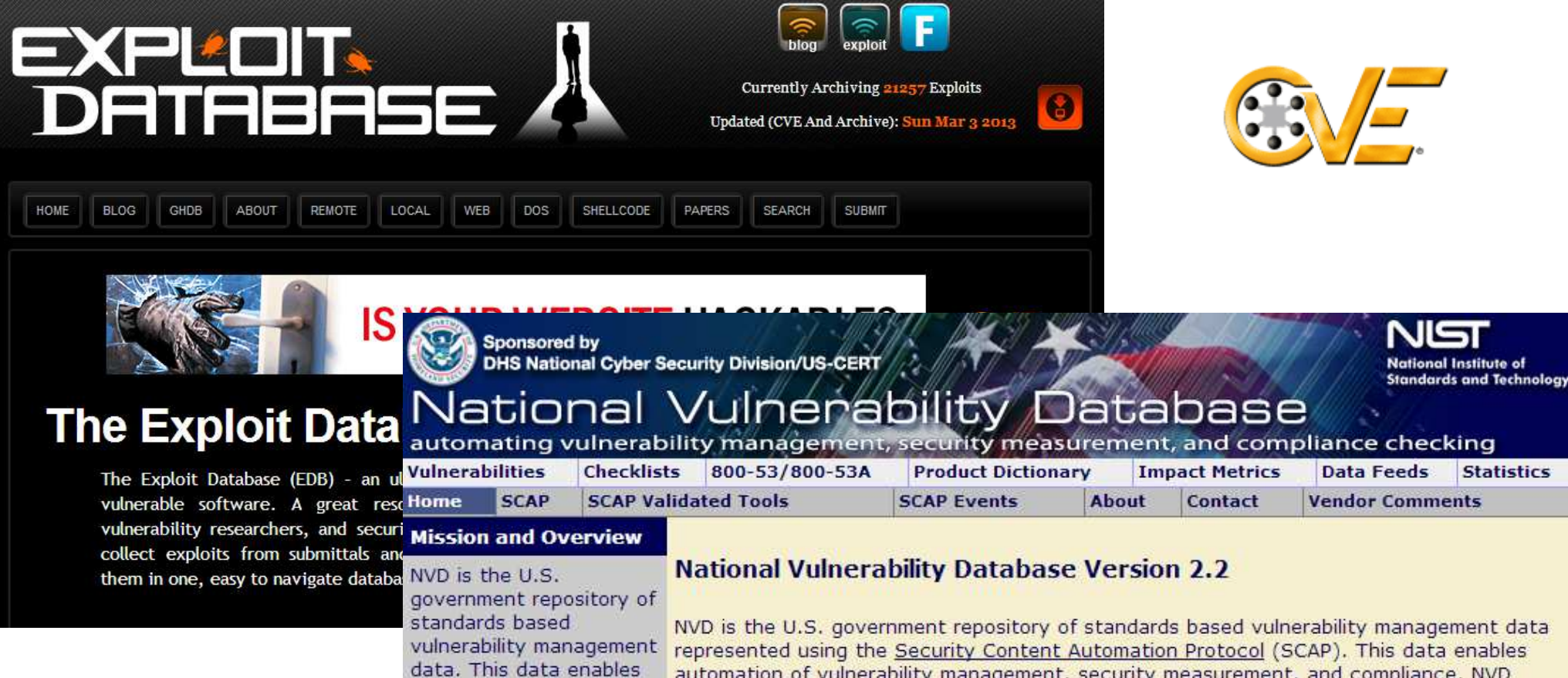

represented using the Security Content Automation Protocol (SCAP). This data enables automation of vulnerability management, security measurement, and compliance. NVD includes databases of security checklists, security related software flaws, misconfigurations, product names, and impact metrics.

Active – Network, service footprinting

### • Active host identification:

and the state of the ping sweep, list scan

```
root@ubu1004-64:/# nmap -sP -n 137.138.144.160-170
Starting Nmap 5.00 ( http://nmap.org ) at 2013-03-05 15:00 EET
Host 137.138.144.161 is up (0.053s latency).
Host 137.138.144.162 is up (0.053s latency).
Host 137.138.144.163 is up (0.053s latency).
Host 137.138.144.164 is up (0.053s latency).
Host 137.138.144.168 is up (0.053s latency).
Host 137.138.144.169 is up (0.053s latency).
Host 137.138.144.170 is up (0.11s latency).
Nmap done: 11 IP addresses (7 hosts up) scanned in 1.44 seconds
```
root@ubu1004-64:/# nmap -sL -P0 137.138.144.160-170

```
Starting Nmap 5.00 ( http://nmap.org ) at 2013-03-05 14:58 EET
Host 137.138.144.160 not scanned
Host webcern01.cern.ch (137.138.144.161) not scanned
Host webredir05.cern.ch (137.138.144.162) not scanned
Host webredir06.cern.ch (137.138.144.163) not scanned
Host webredir07.cern.ch (137.138.144.164) not scanned
Host webredir05-nlb.cern.ch (137.138.144.165) not scanned
Host webredir06-nlb.cern.ch (137.138.144.166) not scanned
Host webredir07-nlb.cern.ch (137.138.144.167) not scanned
Host webr7.cern.ch (137.138.144.168) not scanned
Host webr8.cern.ch (137.138.144.169) not scanned
Host webr9.cern.ch (137.138.144.170) not scanned
Nmap done: 11 IP addresses (0 hosts up) scanned in 1.05 seconds
```
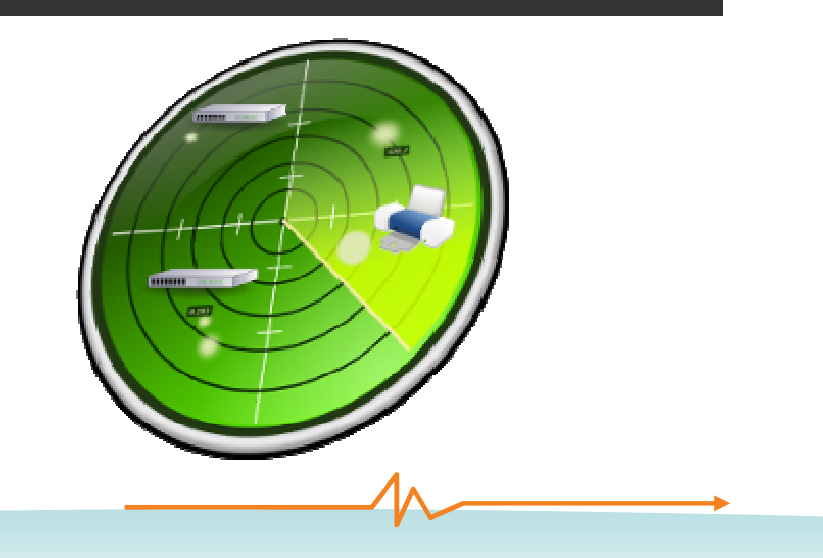

### Active – Network, service footprinting

**CERT.LVA** 

• Traceroute

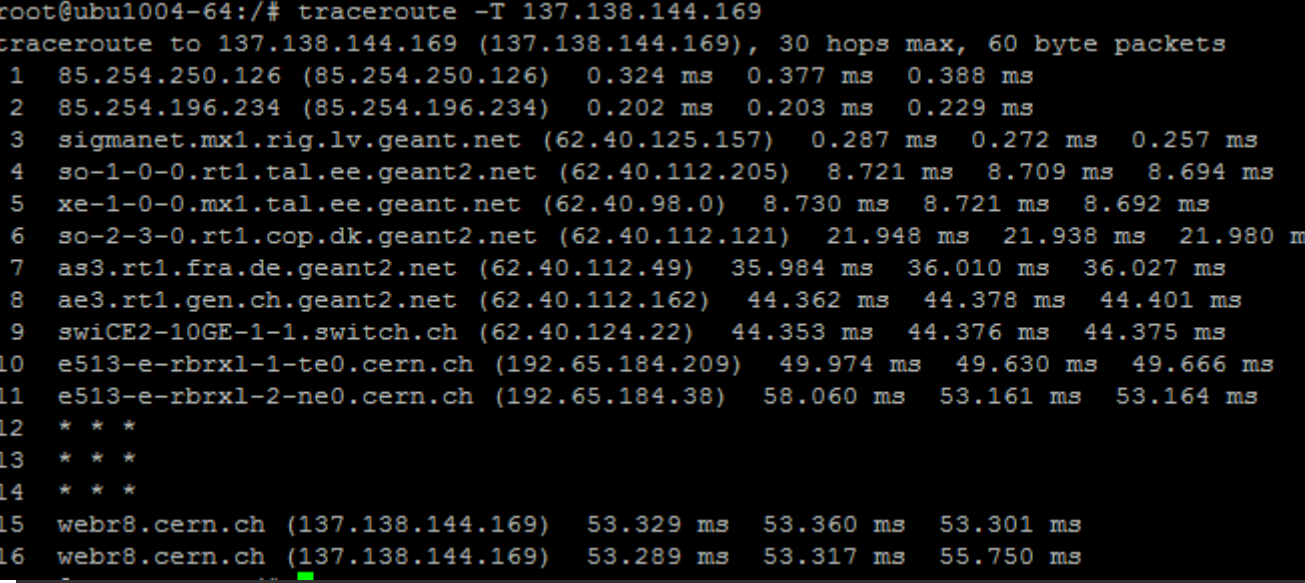

### Active – Network, service footprinting

### • Banner grabbing

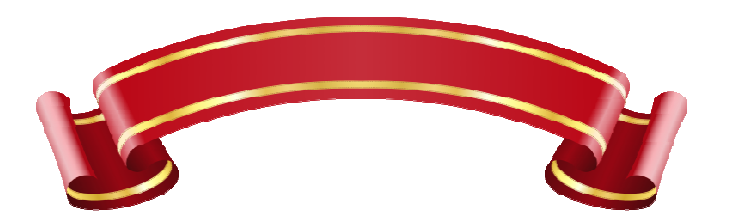

#### root@ubu1004-64:/opt/nmap6/bin# telnet 137.138.144.169 80 Trving 137.138.144.169... Connected to 137.138.144.169. Escape character is '^''. GET /index.htm HTTP/1.1 host:cern.ch

**CERT.LV** 

HTTP/1.1 200 OK Date: Tue, 05 Mar 2013 13:17:36 GMT Server: Microsoft-IIS/6.0 X-Powered-By: ASP.NET X-AspNet-Version: 1.1.4322 Cache-Control: private Content-Type: text/html; charset=utf-8 Content-Length: 3650

<!DOCTYPE html PUBLIC "-//W3C//DTD XHTML 1.0 Strict//EN" "http://www.w3.org/TR/xhtml1/DTD/xhtml1-strict.dtd"> <html xmlns="http://www.w3.org/1999/xhtml" xml:lang="en" lang="en">

#### root@ubu1004-64:/opt/nmap6/bin# ./nmap -P0 -n -sS -p smtp --script=banner 137.138.144.183

Starting Nmap 6.01 ( http://nmap.org ) at 2013-03-05 15:31 EET Nmap scan report for 137.138.144.183 Host is up (0.054s latency). PORT STATE SERVICE 25/tcp open smtp banner: 220 cernmxgwlb2.cern.ch Microsoft ESMTP MAIL Service ready at T ue, 5 Mar 2013 14:31:13 +0100

Nmap done: 1 IP address (1 host up) scanned in 0.22 seconds

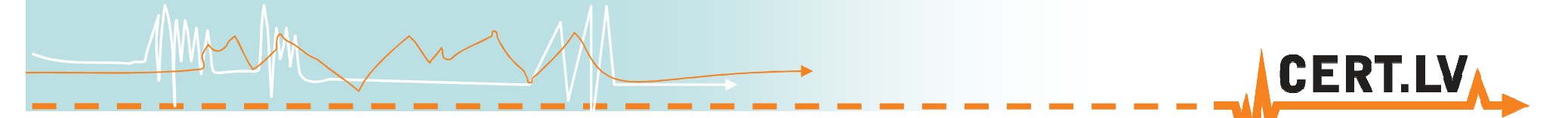

### Active - DNS footprinting

- DNS querying and zone transfer
	- and the state of the Typical host record types

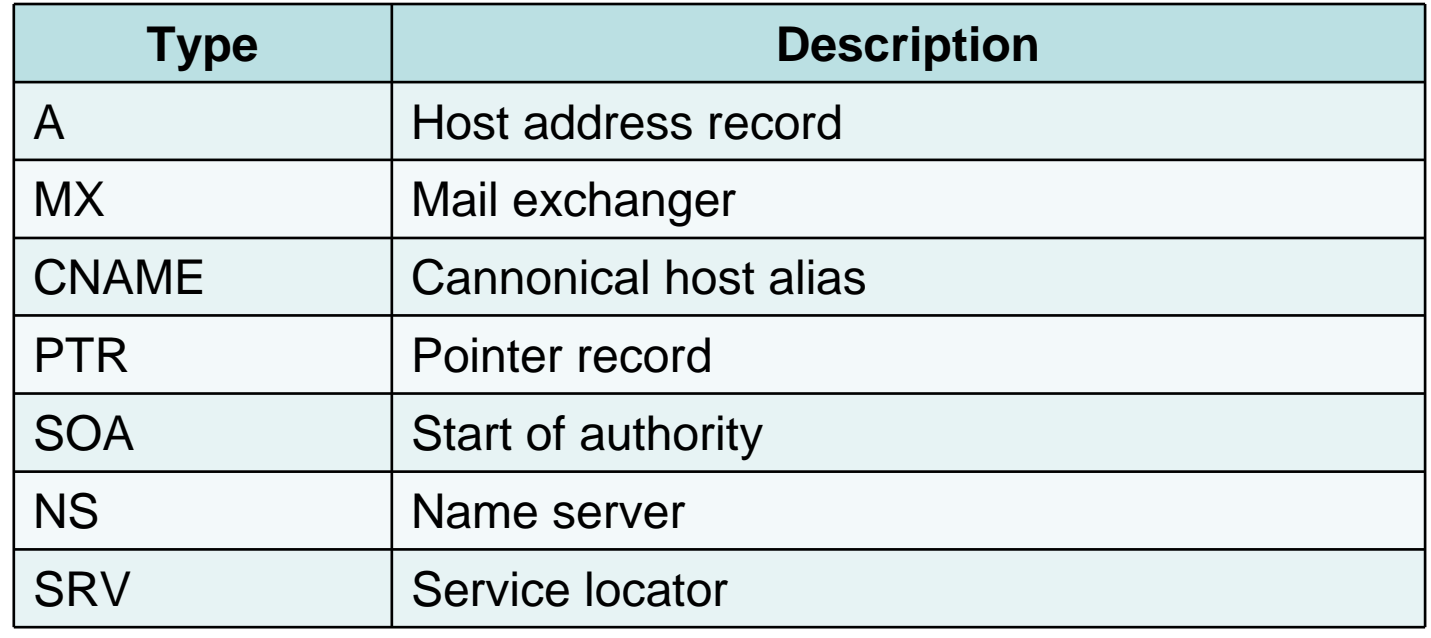

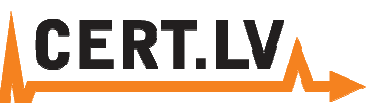

\$ waet \

 $--**recursion**$ --no-clobber \

--page-requisites \

### Active - Website footprinting

• Offline browsing

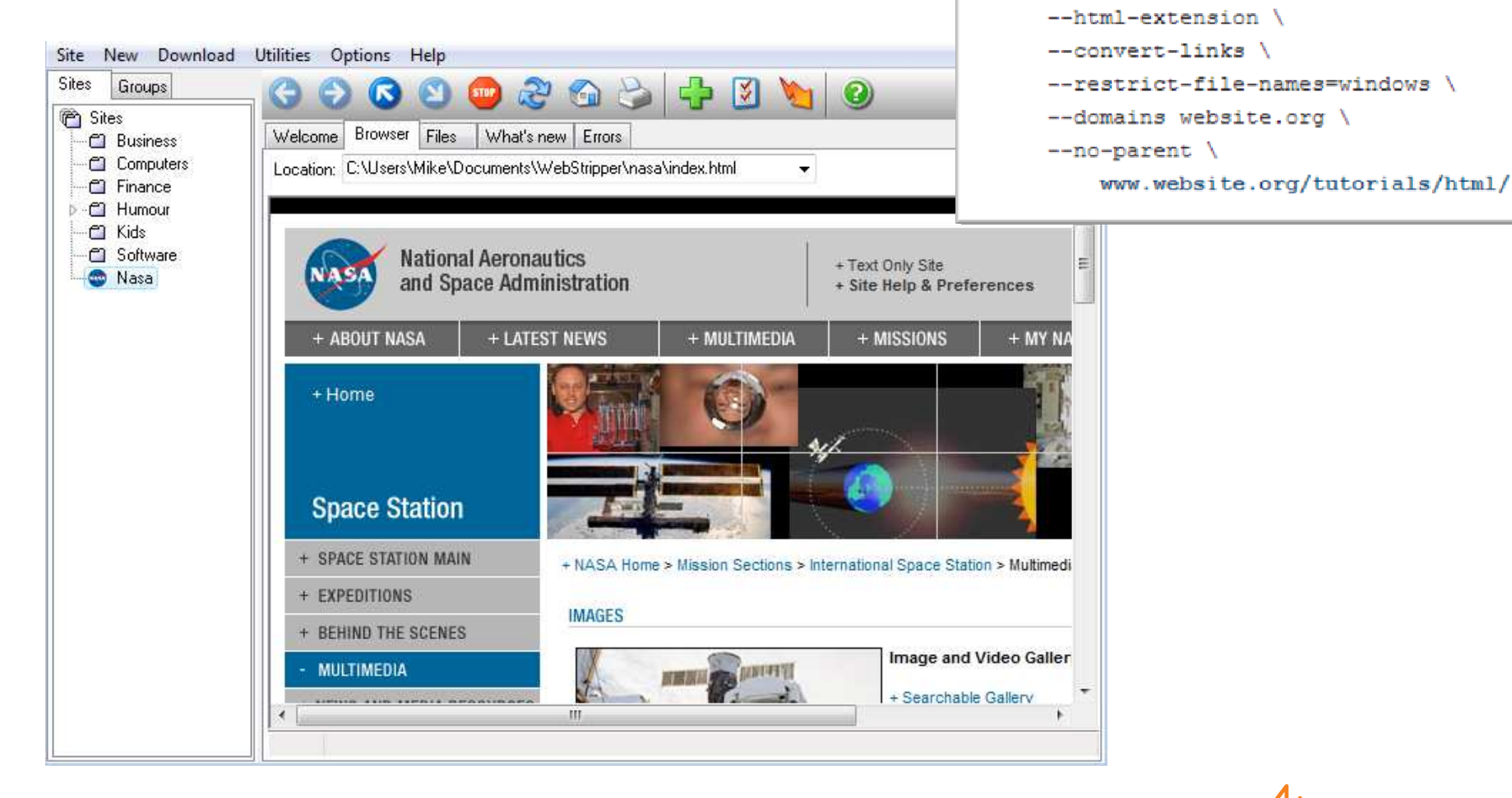

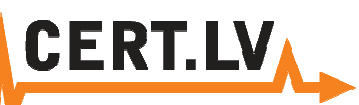

## Active - Website footprinting

- Website data harvesting
	- and the state of the **Documents**
	- and the state of the Document metadata
	- and the state of the Picture EXIF data
	- and the state of the E-mail addresses

### and the state of the robots.txt

Jser-acent: \* Disallow: /\*navV3Index=0\$ Disallow: /\*navV3Index=1\$ Disallow: /\*navV3Index=2\$ Disallow: /\*navV3Index=3\$ Disallow: /\*navV3Index=4S  $biasAllow: / *mmui = -1S$ Disallow: /\*mnui=0\$  $bias11ow:$  /\*mnui=18

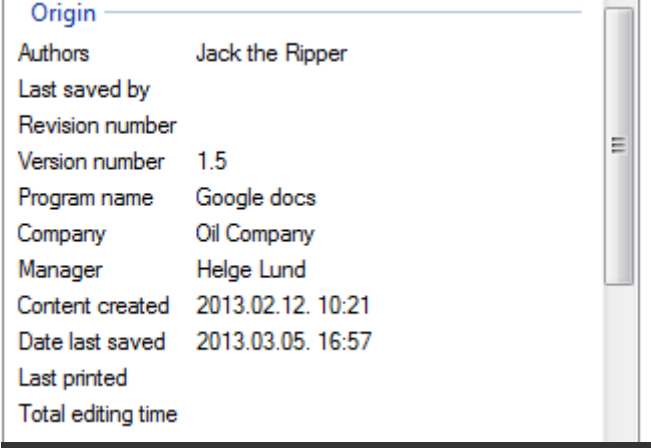

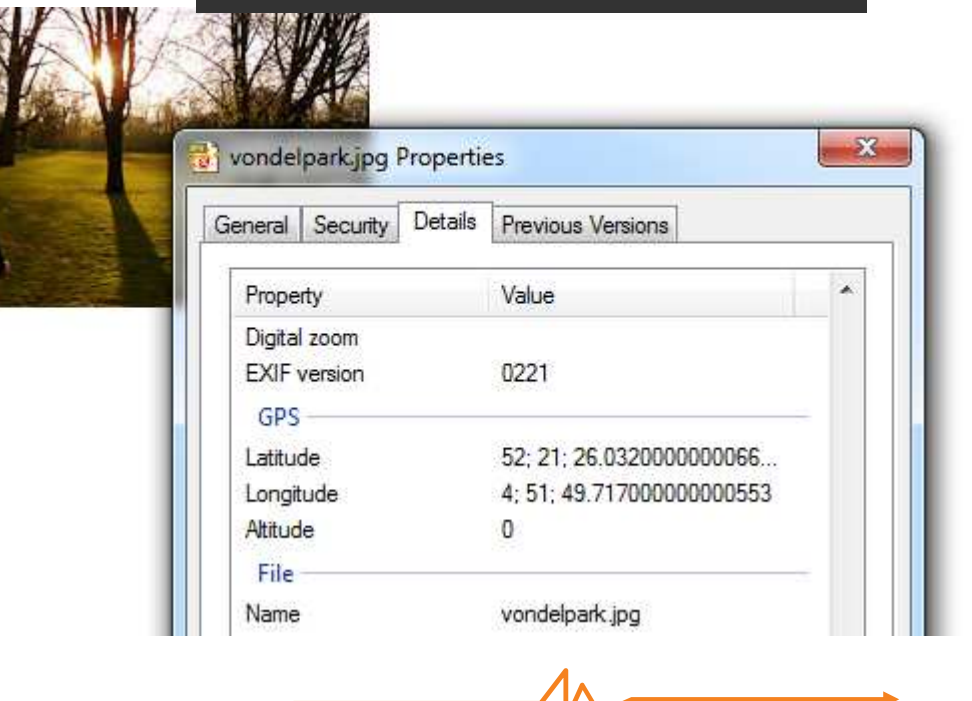

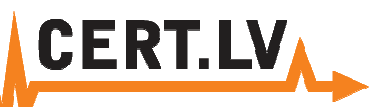

### Active - E-mail tracking

### • Email tracking

Envelope-to: bernhards@cert.lv Delivery-date: Tue, 05 Mar 2013 16:58:58 +0200 Received: from [192.168.165.36] (helo=mx.latnet.lv) by mstore113.sigmanet.lv with ESMTP id 1UCtKU-000BNY-35 ; Tue, 05 Mar 201 Received: from localhost (localhost [127.0.0.1]) by pumpis2.latnet.lv (Postfix) with ESMTP id D3F851780FC for <cert@latnet.lv>; Tue, 5 Mar 2013 16:58:57 +0200 (EET) X-Virus-Scanned: Debian amavisd-new at pumpis2.latnet.lv X-Spam-Flag: NO X-Spam-Score: 6.752 X-Spam-Level: \*\*\*\*\*\* X-Spam-Status: No, score=6.752 tagged above=0 required=7 tests=[AWL=-0.266, EXCUSE 10 MV=2.5, F LOAN2=0.1, HTML MESSAGE=0.001, HTML TAG2=0.1, ONLINE IN BODY=0.1, OPPORTUNITY2 MV=1, RCVD IN DNSWL LOW=-1, RCVD IN JMF BL=3, RCVD IN SORBS WEB=1.117, RDNS NONE=0.1, SUSP URL MV=0.2, TO HEADER EXIST=-0.1, URL STARTS WITH WWW=-0.1] autolearn=no Received: from mx.latnet.lv ([127.0.0.1]) by localhost (pumpis2.latnet.lv [127.0.0.1]) (amavisd-new, port 11141) with ESMTP id DcBGrjXFZpDf for <cert@latnet.lv>; Tue, 5 Mar 2013 16:58:53 +0200 (EET) Received: from mx.latnet.lv (localhost [127.0.0.1]) by pumpis2.latnet.lv (Postfix) with ESMTP id 61624178106 for <cert@cert.lv>; Tue, 5 Mar 2013 16:58:53 +0200 (EET) Received: from groupmail.smiconferences.co.uk (unknown [83.244.251.221]) by pumpis2.latnet.lv (Postfix) with SMTP id BE8FC1780FC for <cert@cert.lv>; Tue, 5 Mar 2013 16:58:52 +0200 (EET) Received: from groupmail.smiconferences.co.uk[127.0.0.1] by groupmail.smiconferences.co.uk[127.0.0.1] (SMTPD32); Tue, 5 Mar 2013 14:58:56 -0000 Organization: SMi Group Ltd Reply-To: utilities@smiconferences.co.uk Message-ID: <9d0b069204789ced98a1001b001021b5@smiconferences.co.uk> From: "Colin Kelly" <utilities@smiconferences.co.uk>

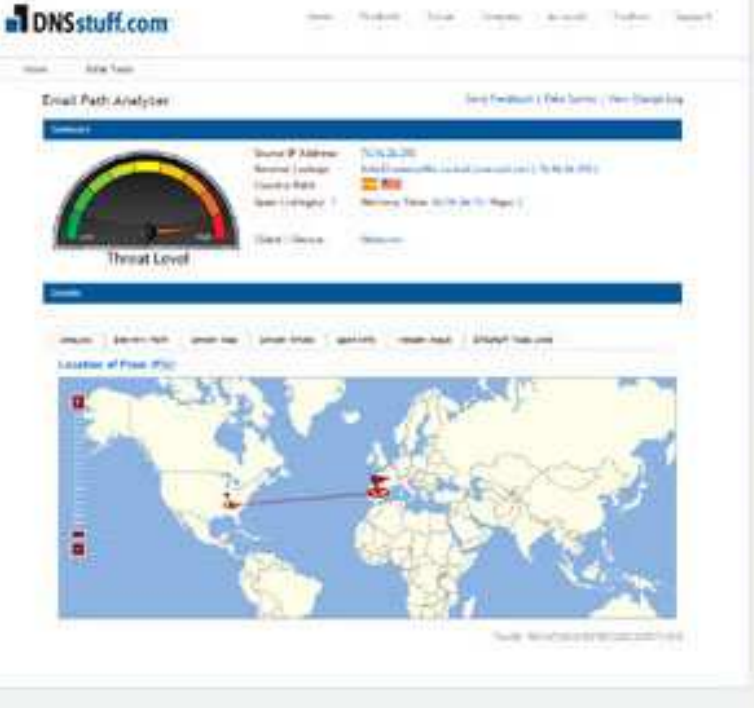

### Active - Social engineering

- Human-Based social engineering:
	- and the state of the Calling telephone number
	- and the state of the Sending e-mail
	- and the state of the Meeting with employees
	- and the state of the Applying for job
- Reverse social engineering
- Gaining physical access
- Dumpster diving

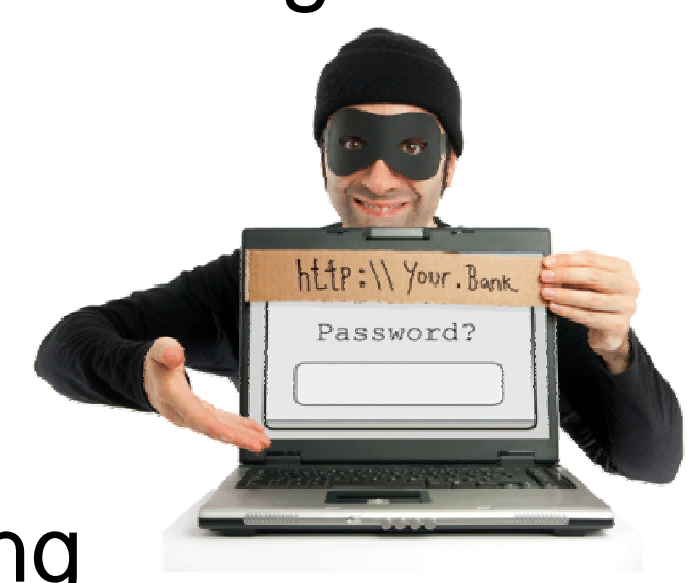

**CERT.** 

Target modeling

• Virtualization for target environment modeling

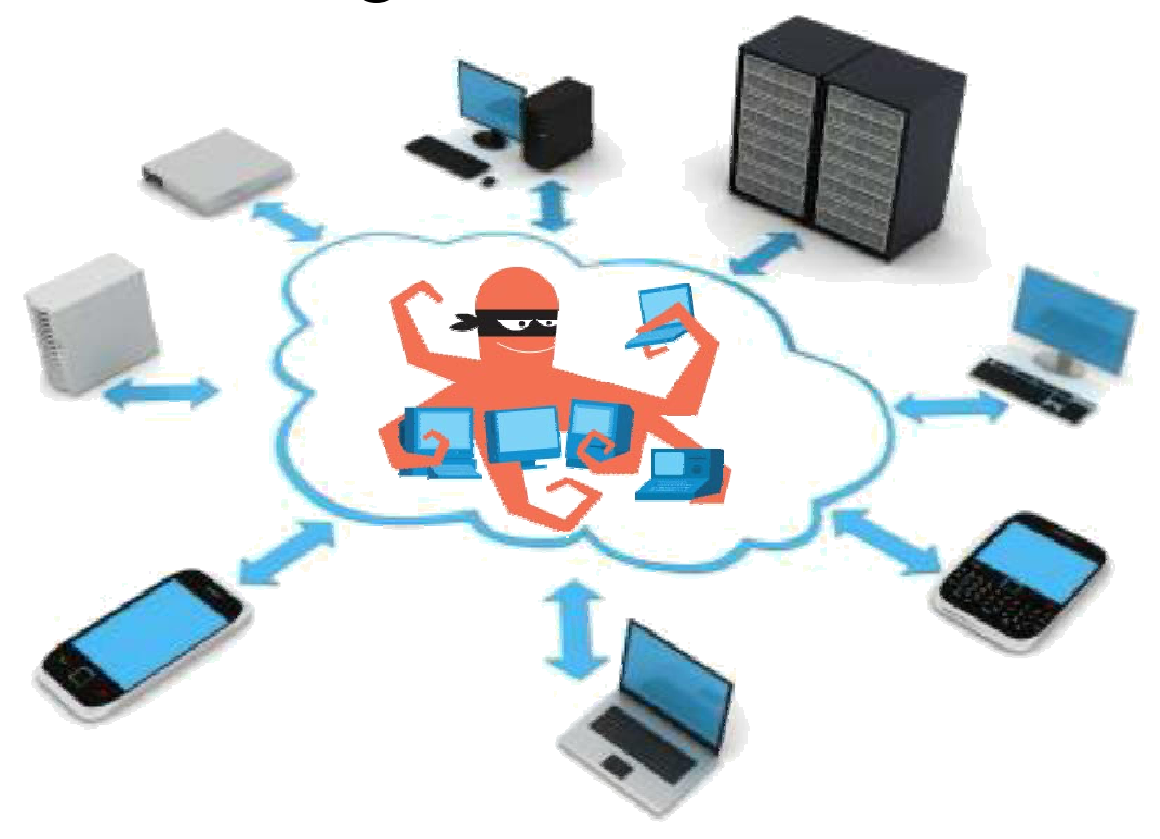

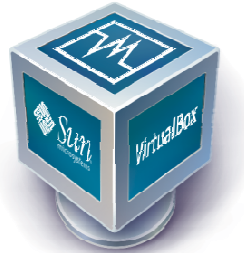

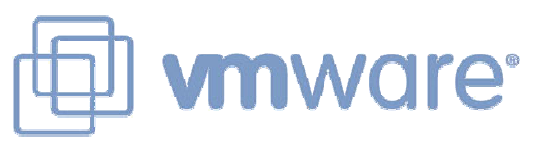

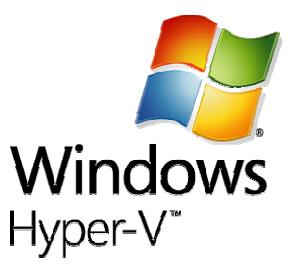

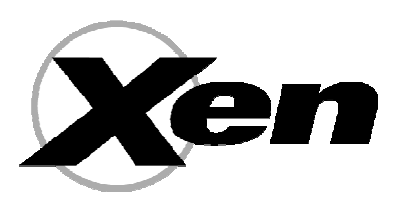

Target modeling

• Vulnerability identification and testing

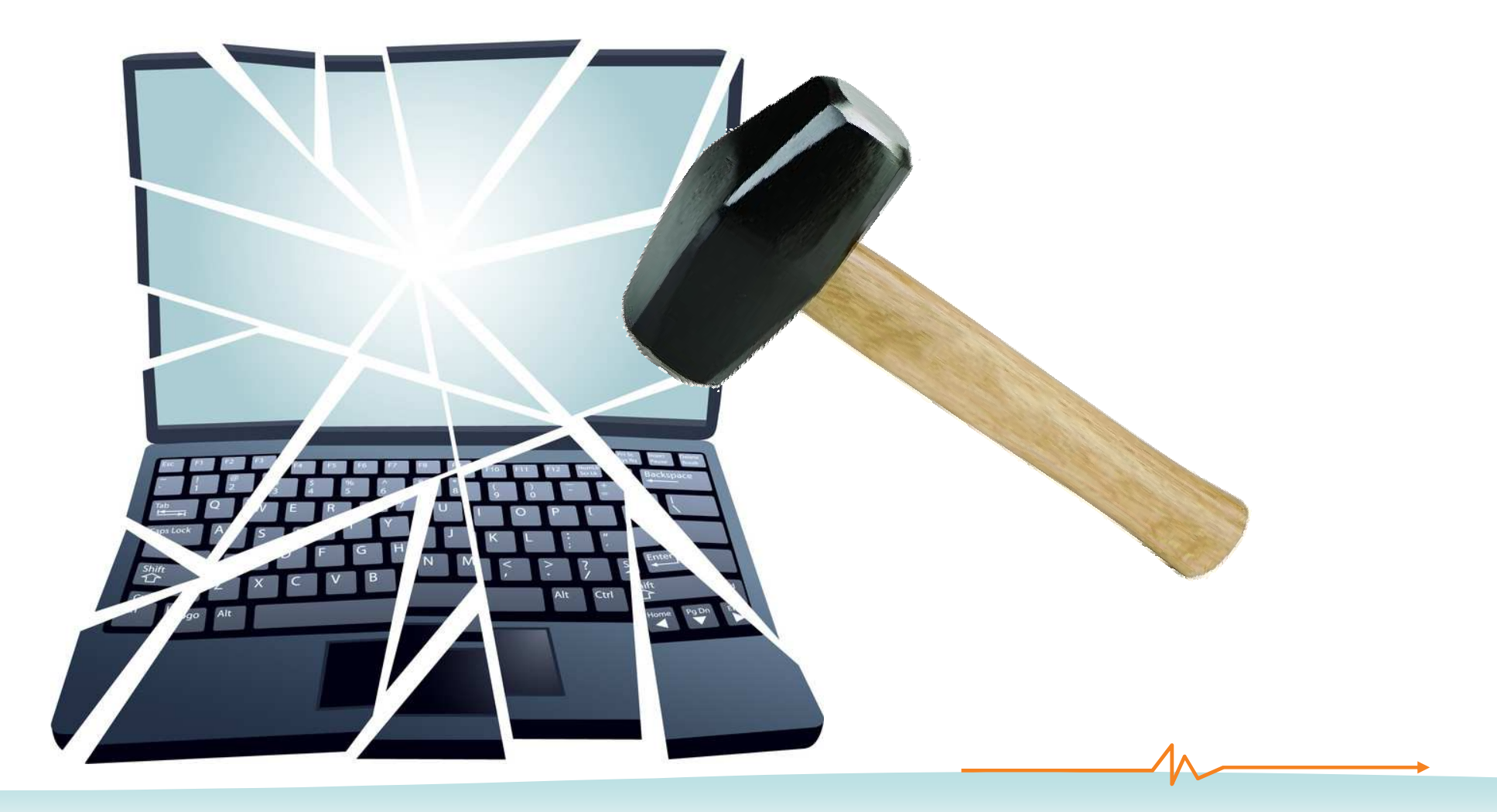

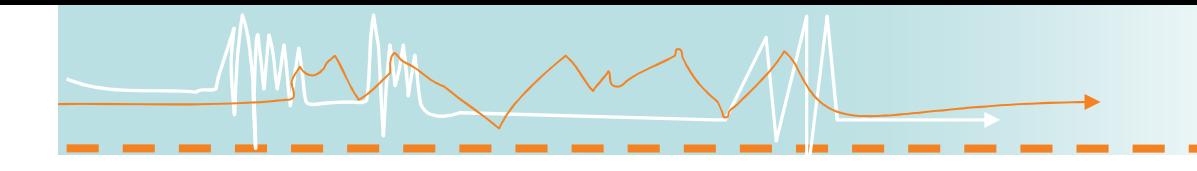

![](_page_37_Picture_1.jpeg)

# **Scanning and enumeration**

## Networking devices

- Hub
- Switch
- Router
- Firewall
- NIDS
- Proxy
- Honeypot

![](_page_38_Picture_8.jpeg)

![](_page_38_Picture_9.jpeg)

![](_page_38_Picture_10.jpeg)

![](_page_38_Picture_11.jpeg)

Networking devices

- Firewall types:
	- and the state of the packet filter
	- and the state of the stateful packet inspection
- Network intrusion system types:
	- and the state of the detection
	- and the state of the prevention
- Deep packet inspectionand the state of the  $DPI = IDs + IPS + SPI$

![](_page_39_Picture_8.jpeg)

![](_page_39_Picture_9.jpeg)

![](_page_39_Picture_10.jpeg)

![](_page_39_Picture_11.jpeg)

![](_page_40_Picture_0.jpeg)

Network models and protocols

• ISO:OSI7 and TCP/IP models

![](_page_40_Picture_47.jpeg)

![](_page_41_Picture_0.jpeg)

## • TCP header

![](_page_41_Figure_2.jpeg)

![](_page_42_Picture_0.jpeg)

![](_page_42_Picture_1.jpeg)

Protocol structure

• TCP flags:

![](_page_42_Picture_101.jpeg)

- and the state of the state FIN – no more data
- –SYN – synchronize sequence numbers
- and the state of the state RST – reset the connection
- and the state of the state PSH – push buffered data
- and the state of the state ACK – acknowledge packet reception
- –URG – process packet immediately

![](_page_43_Picture_0.jpeg)

![](_page_43_Figure_1.jpeg)

Types of scanning

- Network scanningand the state of the detect active hosts
- Port scanning

and the state of the

- discover network services
- Vulnerability scanning

and the state of the identify vulnerabilities automatically

![](_page_44_Picture_6.jpeg)

![](_page_44_Picture_7.jpeg)

![](_page_44_Picture_8.jpeg)

## Scanning approach

- Identify live systems
- Check for open ports
- Banner grabbing
- Scan for vulnerabilities
- Draw network diagrams
- Prepare proxies

![](_page_45_Picture_7.jpeg)

![](_page_46_Picture_0.jpeg)

### Network mapper - Nmap

- What is Nmap?
	- and the state of the Host discovery
	- and the state of the Port scanning
	- and the state of the Version detection
	- and the state of the OS detection
	- and the state of the Advanced scanning
	- and the state of the Nmap Scripting Engine
		- Vulnerability scanner

![](_page_46_Figure_10.jpeg)

Scan types

- Normal scan
- Inverse scan
- UDP scan
- ICMP echo / List scan

![](_page_47_Picture_5.jpeg)

![](_page_48_Picture_0.jpeg)

### Normal scan

• TCP connect scan (full-open)

![](_page_48_Figure_3.jpeg)

![](_page_48_Picture_4.jpeg)

![](_page_49_Picture_0.jpeg)

Normal scan

• SYN stealth scan (half-open)

![](_page_49_Figure_3.jpeg)

![](_page_49_Figure_4.jpeg)

![](_page_50_Picture_0.jpeg)

• Xmas scan

![](_page_50_Figure_2.jpeg)

![](_page_50_Figure_3.jpeg)

**Works against RFC793 TCP/IP compliant OS!**

![](_page_51_Picture_0.jpeg)

### UDP scan

![](_page_51_Figure_2.jpeg)

![](_page_52_Picture_0.jpeg)

![](_page_52_Picture_1.jpeg)

### ICMP echo and List scan

- ICMP echo
	- and the state of the «ping» hosts on network

![](_page_52_Picture_5.jpeg)

- List scan
	- **Lating Community** do a DNS resolution on hosts

![](_page_52_Picture_8.jpeg)

![](_page_53_Picture_0.jpeg)

• Extracting and listing information from a system

![](_page_53_Picture_3.jpeg)

- Enumeration information types:
	- and the state of the network resources and shares
	- and the state of the users and groups

![](_page_54_Picture_4.jpeg)

- and the state of the applications and banners
- and the state of the audit settings

![](_page_54_Picture_7.jpeg)

![](_page_54_Picture_8.jpeg)

![](_page_55_Picture_0.jpeg)

- Types of enumeration:
	- and the state of the **NetBIOS**
	- and the state of the SNMP
	- and the state of the DNS
	- and the state of the LDAP
	- and the state of the SMTP
	- and the state of the NTP
	- and the state of the Password

**CERT.LV** 

### **Enumeration**

### • SMPT enumeration:

and the state of the SMTP address list enumeration

lietotais@ubuntu:/etc/bindS telnet oilcompany.tk 25 Trying 85.254.250.85... Connected to oilcompany.tk. Escape character is '^]'. 220 OILCompany ESMTP Postfix (OIL Company) **VRFY ROOT** 252 2.0.0 ROOT **VRFY HELGE** 252 2.0.0 HELGE **VRFY JIMMY** 550 5.1.1 <JIMMY>: Recipient address rejected: User unknown in local recipient table **VREY ADMINISTRATOR** 550 5.1.1 <ADMINISTRATOR>: Recipient address rejected: User unknown in local recipient table **VREY FELIX** 252 2.0.0 FELIX

![](_page_57_Picture_0.jpeg)

• DNS enumeration:

### and the state of the DNS host list enumeration

![](_page_57_Picture_4.jpeg)

![](_page_58_Picture_0.jpeg)

![](_page_58_Picture_1.jpeg)

# **Vulnerability exploitation**

Exploit databases

- Vulnerability identification:
	- and the state of the Exploit-DB
	- and the state of the NIST NVD
- CVSS Common vulnerability scoring system

![](_page_59_Picture_5.jpeg)

Attack staging

• Attack vector

![](_page_60_Figure_2.jpeg)

![](_page_61_Picture_0.jpeg)

### Attack staging

• Attack chaining

![](_page_61_Figure_3.jpeg)

![](_page_62_Picture_0.jpeg)

### • The sample code

```
#include <stdio.h>main() \{char *name;char *danger;name = (char \ast) malloc(10);
```

```
danger = (char * ) malloc(128);
```

```
printf ("Address of name is %d\n", name);
```

```
printf ("Address of command is %d\n", danger);
```

```
printf ("Address difference is %d bytes \n", danger-name);
```
**CERT.LV** 

```
sprintf (danger, "echo %s", "Hello world!");
```

```
printf ("Enter your name:");
```
gets (name);

```
system (danger); }
```
![](_page_63_Picture_0.jpeg)

### • The memory stack

![](_page_63_Picture_47.jpeg)

Buffer overflows

- Shellcode
	- and the state of the code executed in target system

**char shellcode[] = "\x31\xc0\x31\xdb\x31\xd2\x53\x68\x69\x74\x79\x0a\x68\x65\x63" "\x75\x72\x68\x44\x4c\x20\x53\x89\xe1\xb2\x0f\xb0\x04\xcd\x80" "\x31\xc0\x31\xdb\x31\xc9\xb0\x17\xcd\x80\x31\xc0\x50\x68\x6e" "\x2f\x73\x68\x68\x2f\x2f\x62\x69\x89\xe3\x8d\x54\x24\x08\x50\x53" "\x8d\x0c\x24\xb0\x0b\xcd\x80\x31\xc0\xb0\x01\xcd\x80";**

**CERT.LV** 

• Wrapper

–Means of delivering shellcode to target system

![](_page_65_Picture_0.jpeg)

### **Metasploit**

• What is Metasploit?

![](_page_65_Picture_3.jpeg)

What is Metasploit?

- Vulnerability database
- OPcode database
- Shellcode database
- Choose and configure exploit
- Configure payload
- Execute the exploit
- Manage target system via Meterpreter
- Attack chaining

![](_page_66_Picture_9.jpeg)

![](_page_67_Picture_0.jpeg)

# **Thank you!**

**http://www.cert.lv/cert@cert.lv**